## **w stronę metody elementów skończonych**

przypomnienie: metoda ważonych reszt

 $Lu=f$  (na  $\Omega$ ) \_\_  $Bu=q$  (na d  $\Omega$ )

Rozwiązanie dokładne (silnej postaci równania)  $\rightarrow$  jest "trudne". szukamy rozwiązania przybliżonego w bazie funkcji  $N$ 

$$
\tilde{u} = \sum_{i=1} c_i v_i(x) \quad \text{(r}
$$

ozwiązanie w podprzestrzeni wektorowej zpiętej przez wektory bazy)

Działając operatorami *L* i *B* na rozwiązanie przybliżone dostajemy funkcje resztkowe (rezydualne) zamiast zera:

 $L\tilde{u} - f = r$ zależy nam, aby reszty *r* i *s* były jak najmniejsze  $B\tilde{u}-q=s$ 

*c* wyznaczamy z ważenia reszty:

$$
\int_{V} r(x)w_{j}(x)dx = 0
$$

dla metody Galerkina bierzemy funkcje bazowe jako wagi: *wj=v<sup>j</sup>*

powyższy przykład: baza wielomianów określonych na całym pudle obliczeniowym. Z wielu powodów jest to zły pomysł.

Wysokie potęgi wielomianów niewygodne w użyciu: całkowanie, efekty Rungego, powód najważniejszy:

**S** byłaby gęsta, problem nie do rozwiązania przy dużym N.

**SY=F**

Galerkin z bazą funkcji rozłącznych przestrzennie $\rightarrow$ metoda elementów skończonych

**Metoda elementów skończonych**: funkcje rozłączne tak, żeby **S** = rzadka

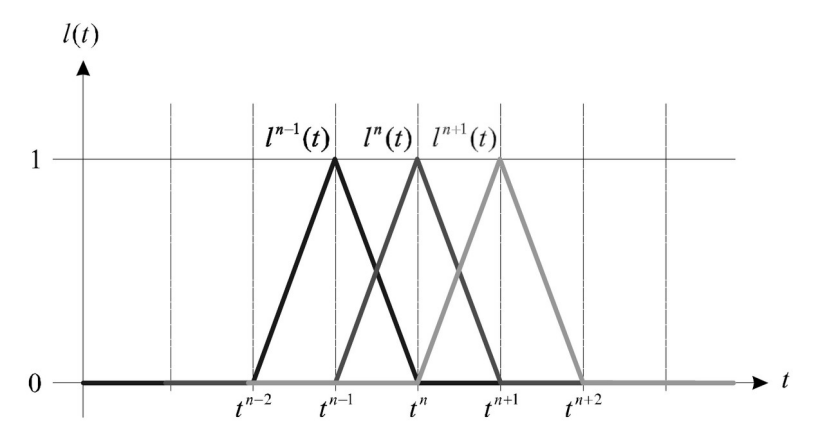

najprostszy wybór *funkcji kształtu*(\*): baza "kapeluszy" zbieżność dostaniemy w przestrzeni funkcji odcinkami liniowych

(\*) trzecie pojęcie z żargonu MES

Zobaczymy w działaniu metodę elementów skończonych, ale na razie: bez jej charakterystycznych narzędzi: bez lokalnych macierzy sztywności związanych z każdym elementem bez ich składania do macierzy globalnej bez mapowania przestrzeni fizycznej do przestrzeni referencyjnej

będziemy mówili o metodzie z punktu widzenia węzłów: tak najłatwiej wprowadzić metodę, ale dla 2D i 3D – podejście niepraktyczne

później: spojrzymy z punktu widzenia elementów

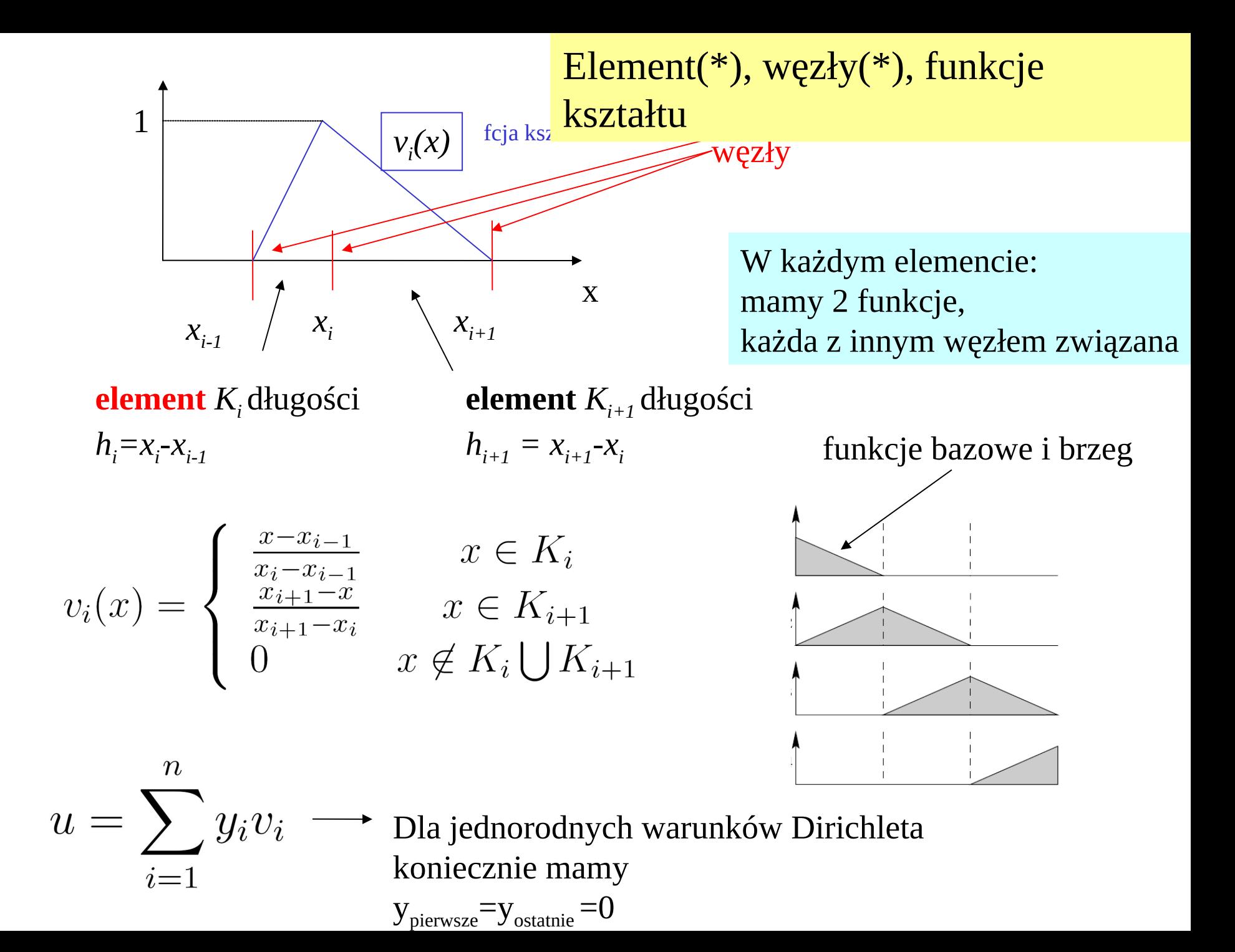

$$
v_i(x) = \begin{cases} \frac{x - x_{i-1}}{x_i - x_{i-1}} & x \in K_i \\ \frac{x_{i+1} - x}{x_{i+1} - x_i} & x \in K_{i+1} \\ 0 & x \notin K_i \bigcup K_{i+1} \\ v'_i(x) = \begin{cases} \frac{1}{x_i - x_{i-1}} & x \in K_i \\ -\frac{1}{x_{i+1} - x_i} & x \in K_{i+1} \\ 0 & x \notin K_i \bigcup K_{i+1} \end{cases}
$$

baza odcinkami liniowa MES

pochodna na węzłach

 $\rightarrow$  nie istnieje, ale to przy całkowaniu bez znaczenia

$$
S_{ij} = (Lv_i, v_j)^{\text{niezerowe tylko dla}}_{i=j, i=j-1 \text{ oraz } i=j+1 \text{ [bez przekrywania } \text{calka znikaj} \text{calka znikaj}}_{\text{zika znikaj}}
$$
\n
$$
S_{ii} = v_i'(x)v_i(x)|_{x_{i-1}}^{x_{i+1}} - \int_{x_{i-1}}^{x_{i+1}} dxv_i'(x)v_i'(x)dx
$$
\n
$$
S_{ii} = -(\frac{1}{h_i} + \frac{1}{h_{i+1}})
$$

$$
S_{ij} = (Lv_i, v_j) \text{  niech } j = i + 1 \quad v_i'(x) = \begin{cases} \frac{1}{x_i - x_{i-1}} & x \in K_i \\ 0 & x \in K_{i+1} \end{cases}
$$
\n
$$
S_{i,i+1} = + v_i'(x)v_{i+1}(x)\Big|_{x_{i-1}}^{x_{i+2}} - \int_{x_{i-1}}^{x_{i+2}} dx v_i'(x)v_{i+1}'(x)dx
$$
\n
$$
S_{i,i+1} = -\int_{x_i}^{x_{i+1}} dx v_i'(x)v_{i+1}'(x)dx \text{  \textit{by} \textit{jedna pochodna} \textit{dodatnia druga ujemna}}
$$
\n
$$
S_{i,i+1} = -(-\frac{1}{x_{i+1} - x_i} \times \frac{1}{x_{i+1} - x_i} \times (x_{i+1} - x_i)) = \frac{1}{h_{i+1}}
$$
\n
$$
S_{i,i-1} = \frac{1}{h_i} \text{  \textit{dugość elementu o numerze} \textit{wigkszym z dwóch indeksów S}}
$$

#### **SY=F**

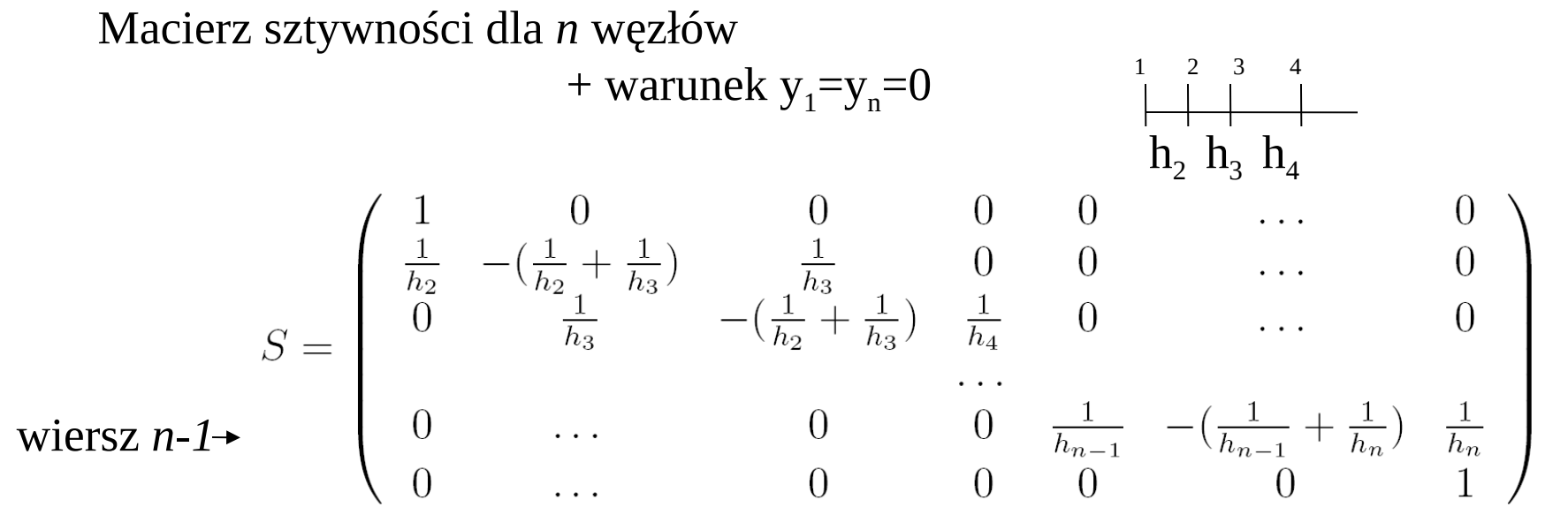

$$
F_i = (\mathbf{v}_i, f) \qquad \qquad F_i = \int_{x_{i-1}}^{x_{i+1}} v_i(x) f(x) dx
$$

$$
F_i = \int_{x_{i-1}}^{x_i} \frac{x - x_{i-1}}{x_i - x_{i-1}} f(x) dx + \int_{x_i}^{x_{i+1}} \frac{-x + x_{i+1}}{x_{i+1} - x_i} f(x) dx
$$
  
po elementie  $K_i$  po  $K_{i+1}$ 

#### **SY=F**

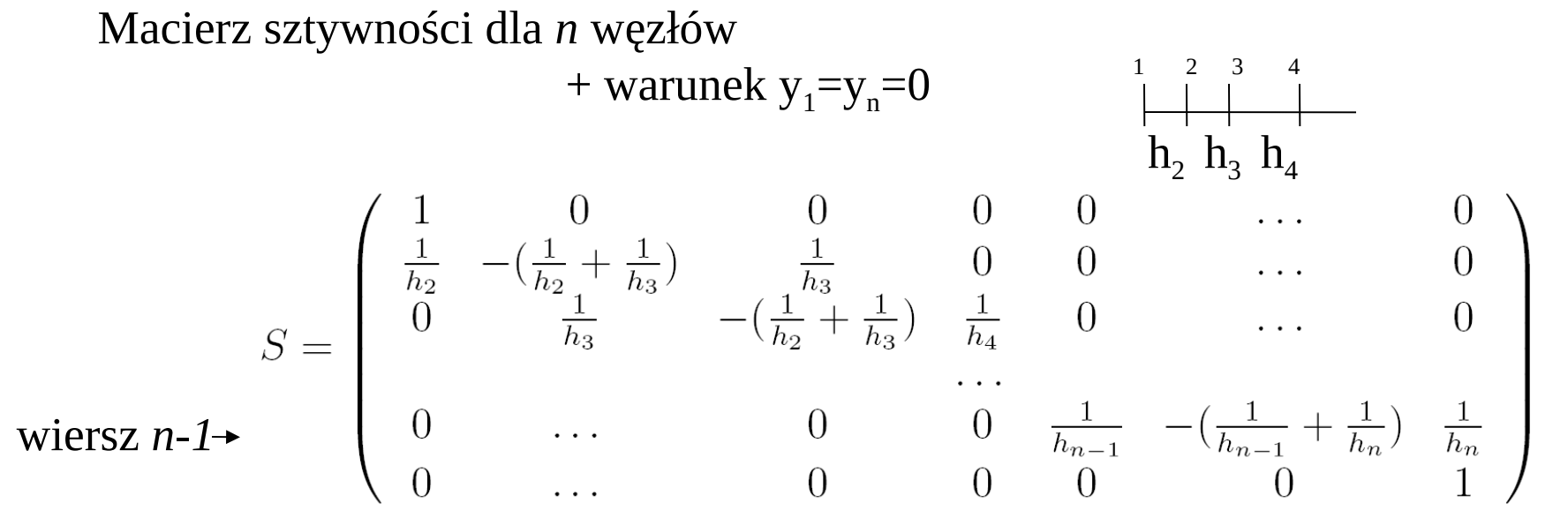

$$
F_i = (\mathbf{v}_i, f) \qquad \qquad F_i = \int_{x_{i-1}}^{x_{i+1}} v_i(x) f(x) dx
$$

$$
F_{i} = \int_{x_{i-1}}^{x_{i}} \frac{x - x_{i-1}}{x_{i} - x_{i-1}} f(x) dx + \int_{x_{i}}^{x_{i+1}} \frac{-x + x_{i+1}}{x_{i+1} - x_{i}} f(x) dx
$$
  
po elemente K<sub>i</sub> po K<sub>i+1</sub>

dla równoodległych węzłów S jak macierz metody RS (razy h=dx), ale wektor obciążeń F – nie! w MRS mielibyśmy  $F_i = f(x_i) dx$ 

$$
F_i = \int_{x_{i-1}}^{x_i} \frac{x - x_{i-1}}{x_i - x_{i-1}} f(x) dx + \int_{x_i}^{x_{i+1}} \frac{-x + x_{i+1}}{x_{i+1} - x_i} f(x) dx
$$

dla  $f(x) = -\sin(\pi x)$ 

$$
F_i = -\frac{\sin(x_i \pi)}{\pi^2 (x_i - x_{i-1})} + \frac{\sin(x_{i-1} \pi)}{\pi^2 (x_i - x_{i-1})} - \frac{\sin(x_{i+1} \pi)}{\pi^2 (x_i - x_{i+1})} + \frac{\sin(x_i \pi)}{\pi^2 (x_i - x_{i+1})}
$$

*warunki brzegowe (jednorodne Dirichleta): forma S oraz F1=Fn=0*

ten URL wygląda prawie jak dla MRS... zobaczmy wyniki

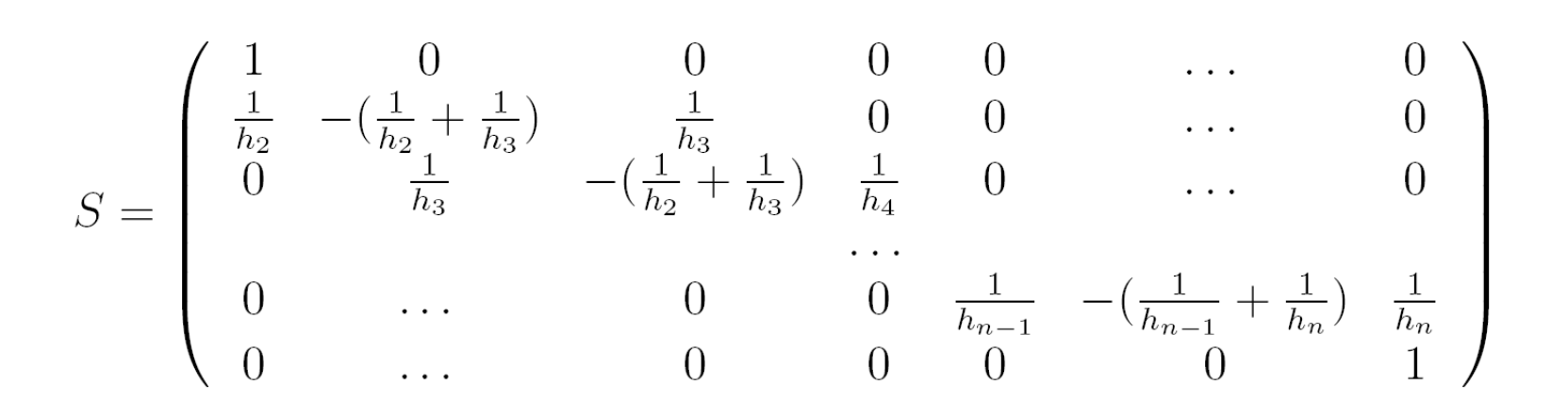

**SY=F**

Układ równań z macierzą trójprzekątniową – przypomnienie. Jak rozwiązac?

## **Dekompozycja LU mecierzy trójprzekątniowej**

SY=F  
\nS=LU (LU–trójkątne)  
\n(LU)Y=F  
\nLX=F -najpierw rozwiązujemy ten  
\nukład  
\ndwuprzekątniowe  
\n
$$
L = \begin{pmatrix}\n1 & 0 & 0 & 0 & \dots & 0 \\
0 & \beta_3 & 1 & 0 & 0 & \dots & 0 \\
0 & \beta_3 & 1 & 0 & 0 & \dots & 0 \\
0 & \beta_3 & 1 & 0 & 0 & \dots & 0 \\
0 & 0 & \dots & 0 & \beta_n & 1\n\end{pmatrix}\n\qquad\nU' = \begin{pmatrix}\n\alpha_1 & c_1 & 0 & 0 & 0 & \dots & 0 \\
0 & \alpha_2 & c_2 & 0 & 0 & \dots & 0 \\
0 & \alpha_3 & c_3 & 0 & \dots & 0 & 0 \\
0 & 0 & \alpha_3 & c_3 & 0 & \dots & 0 \\
0 & 0 & 0 & \dots & 0 & 0 & \alpha_n\n\end{pmatrix}
$$
\n
$$
\alpha_1 = \alpha_1 \qquad \qquad \beta_i = \frac{b_i}{\alpha_{i-1}} \qquad \text{dla } i > 1
$$

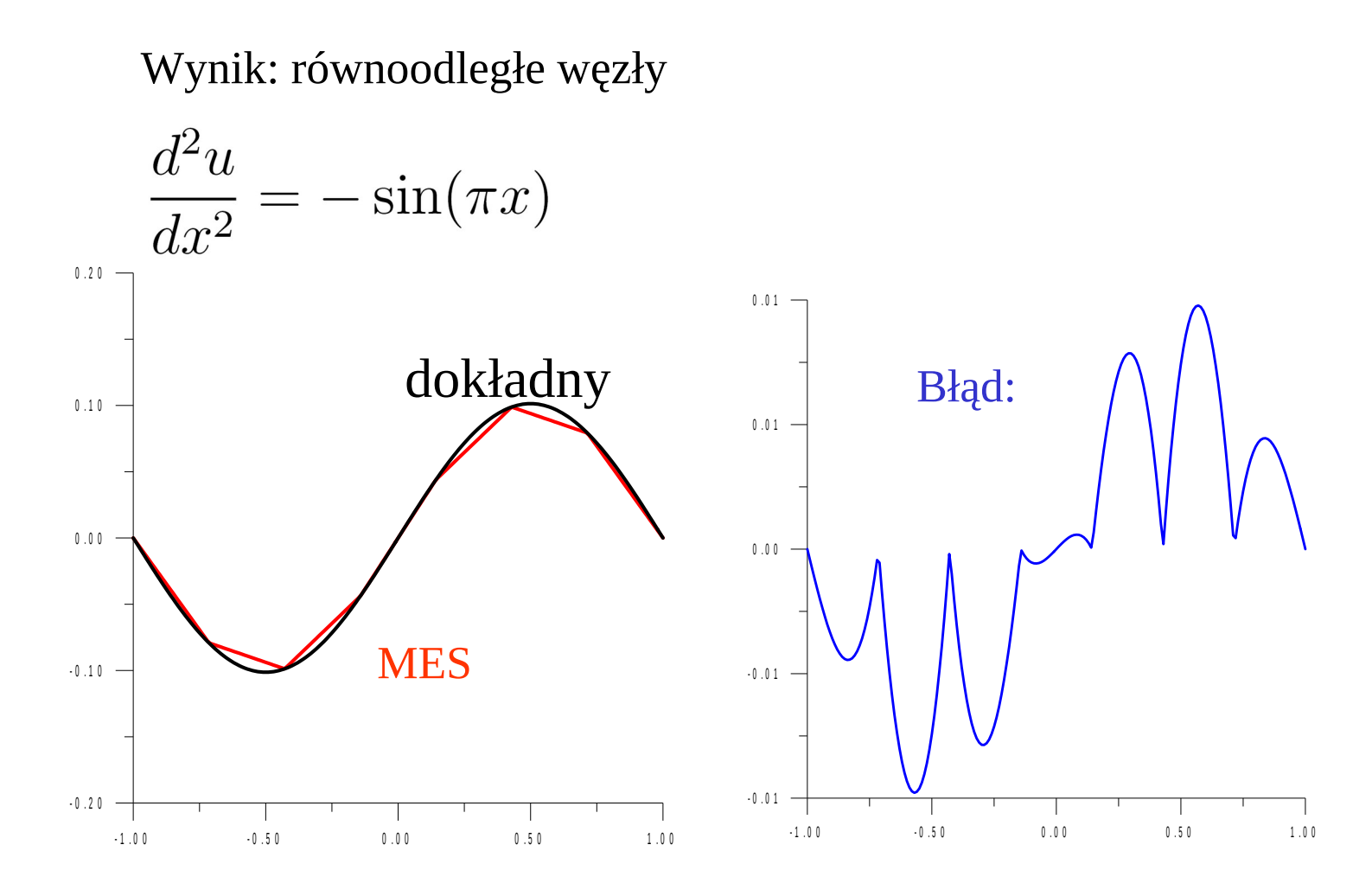

MES (równoodległe węzły) a MRS (węzły w tych samych punktach):

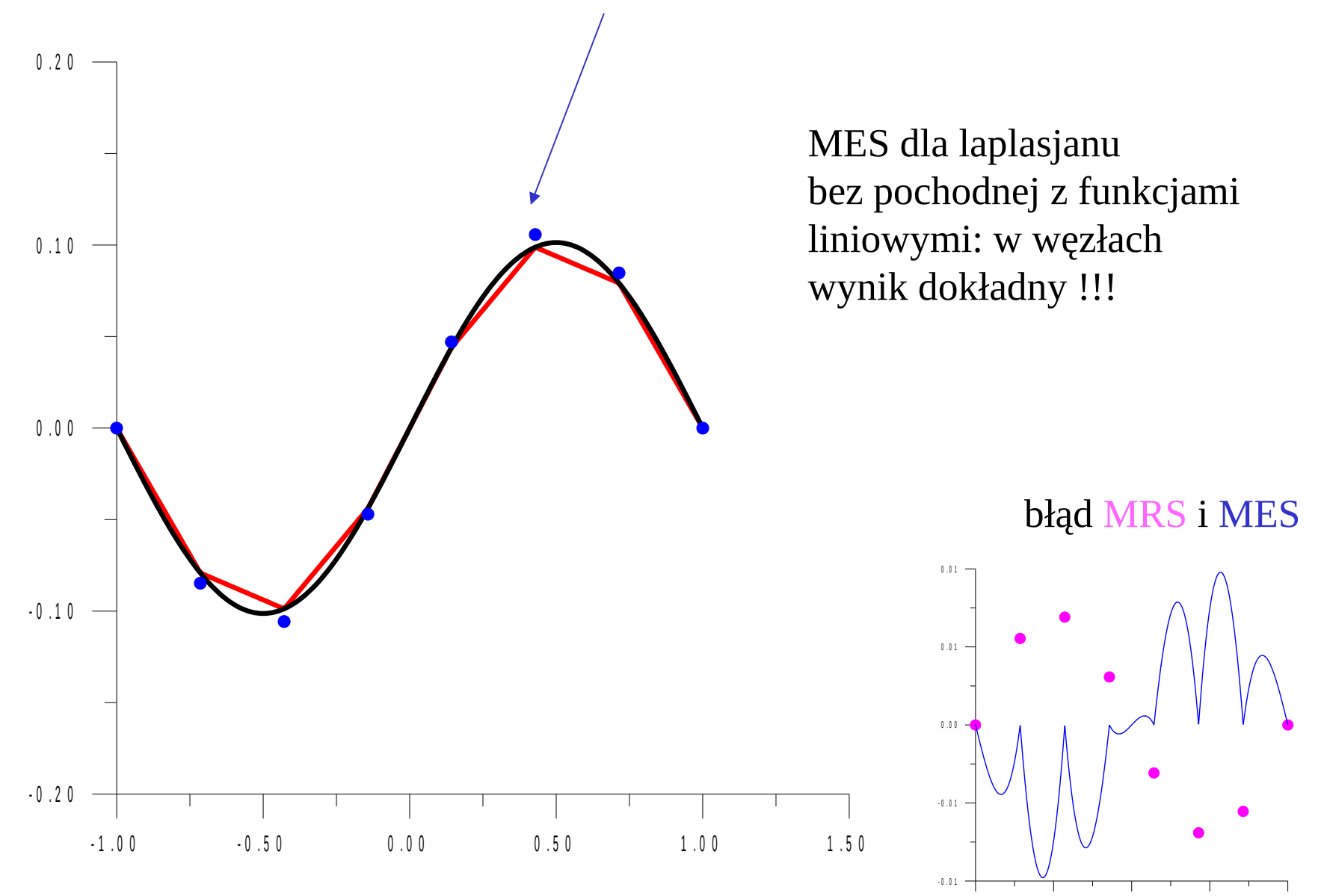

- 1 . 0 0 - 0 . 5 0 0 . 0 0 0 . 5 0 1 . 0 0

znikanie błędu MES (1D, liniowe f.kształtu) w węzłach zachodzi również dla nierównomiernego rozkładu węzłów:

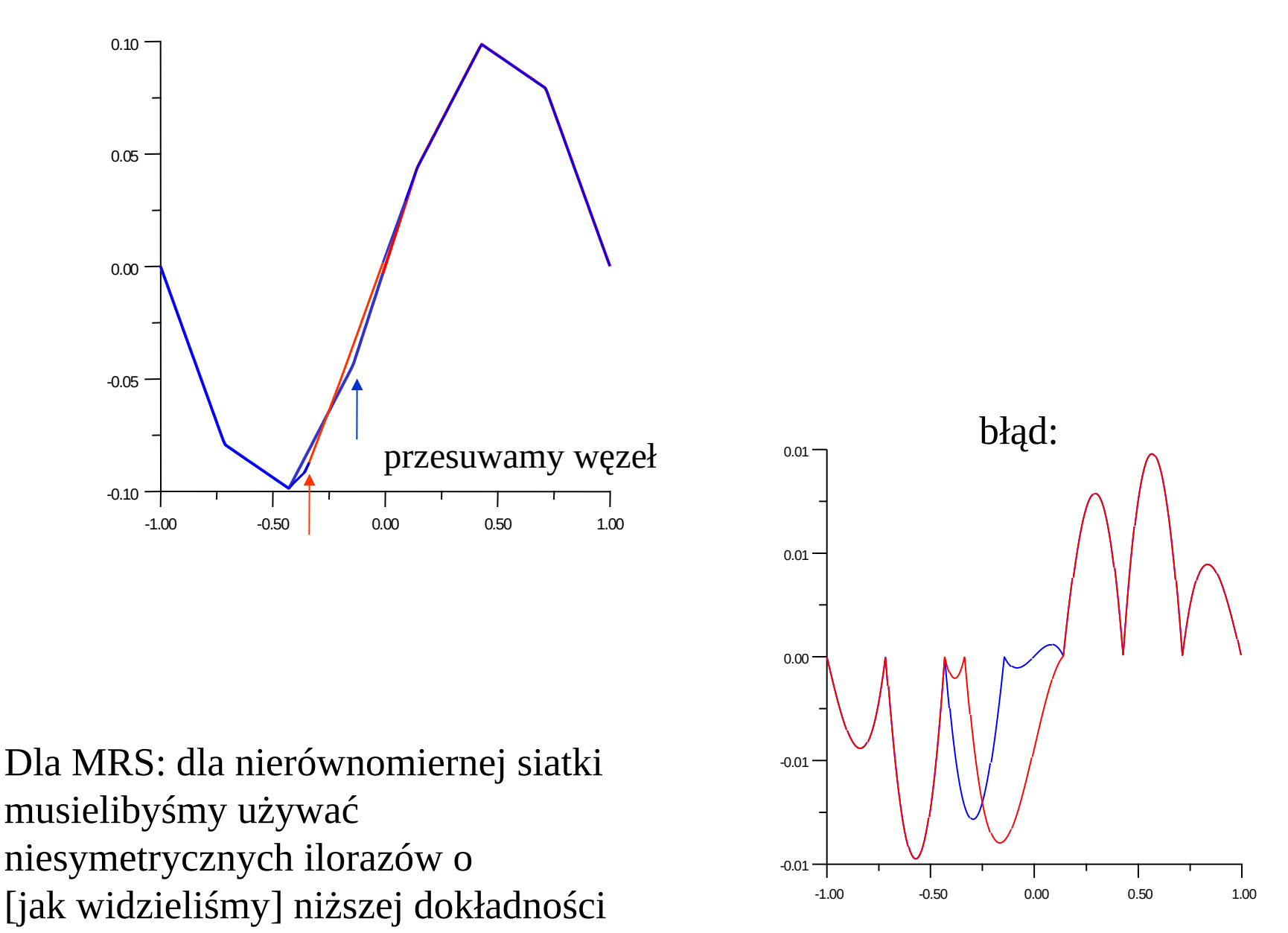

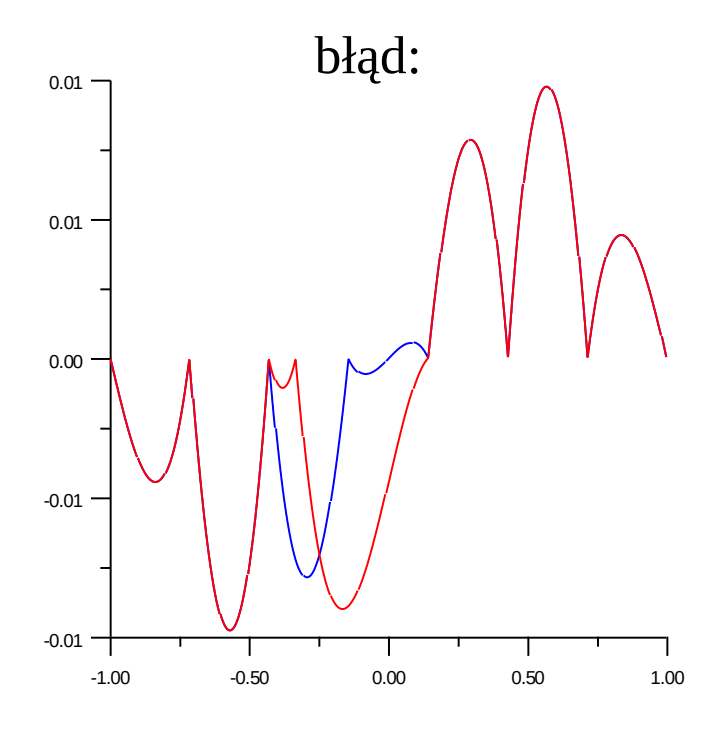

błąd:  $\overline{\phantom{a}}$  Równanie Poissona, funkcje kształtu liniowe wynik MES **dokładny** w węzłach

> MES: produkuje oszacowanie wyniku również między węzłami

MRS: tylko w węzłach

MRS: wartości w węzłach, są dokładne TYLKO w granicy  $\Delta x \rightarrow 0$ 

dowód dokładności MES w tej wersji - za parę folii

#### następne laboratorium

$$
\frac{d^2u}{dx^2} = -\rho(x)
$$

$$
\rho(x) = \exp(-60x^2)
$$

$$
u(-1) = u(1) = 0.
$$

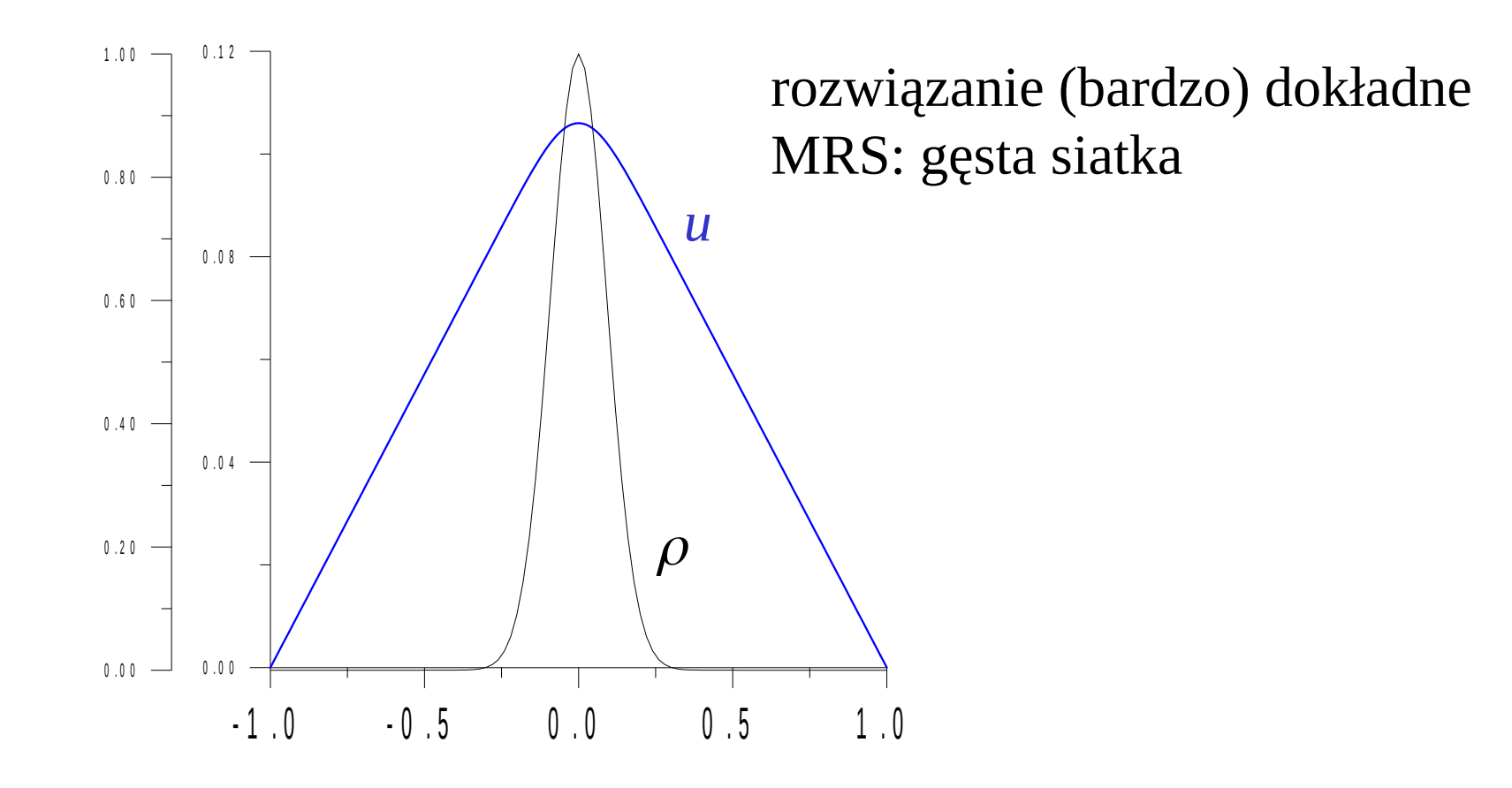

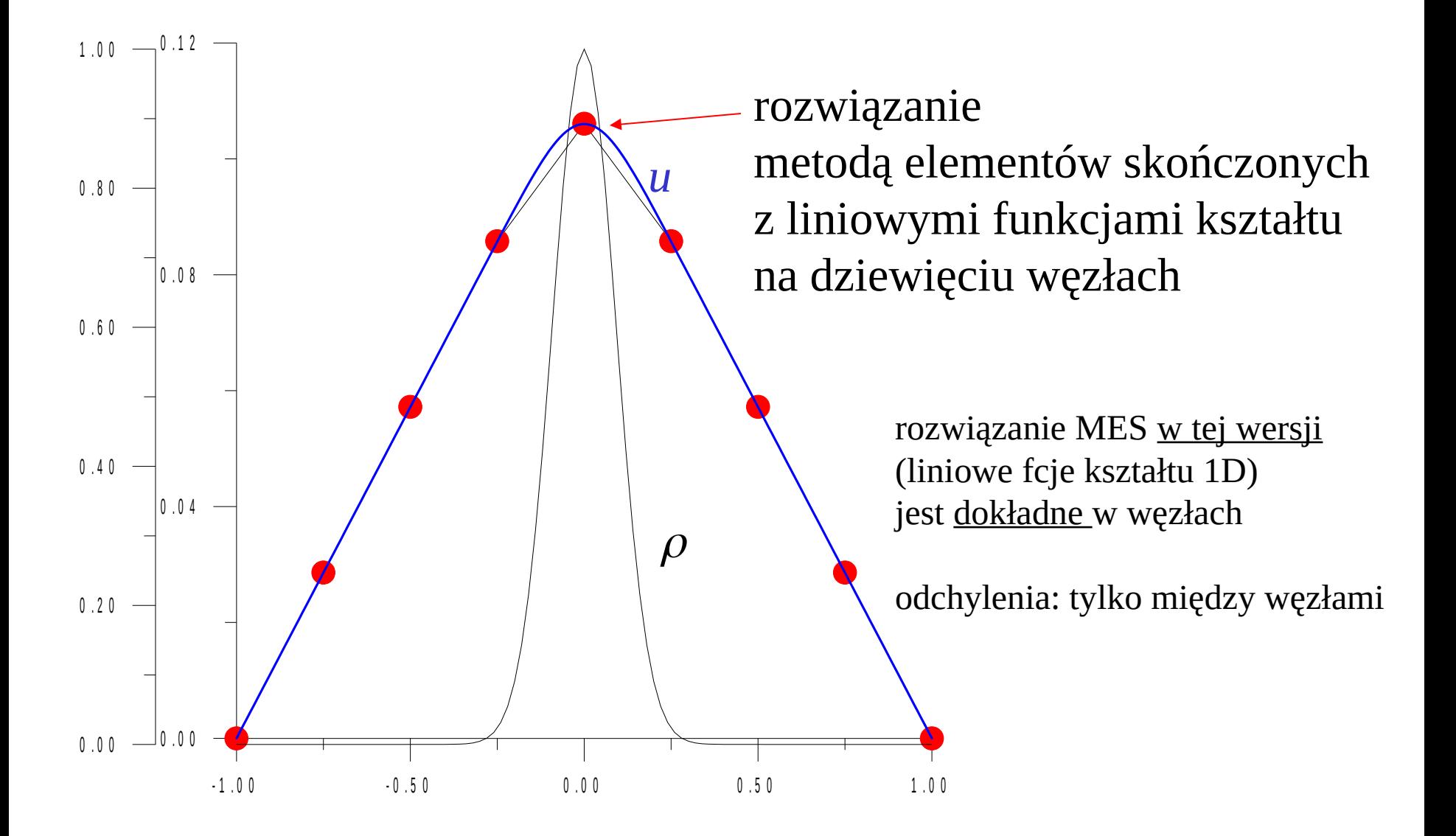

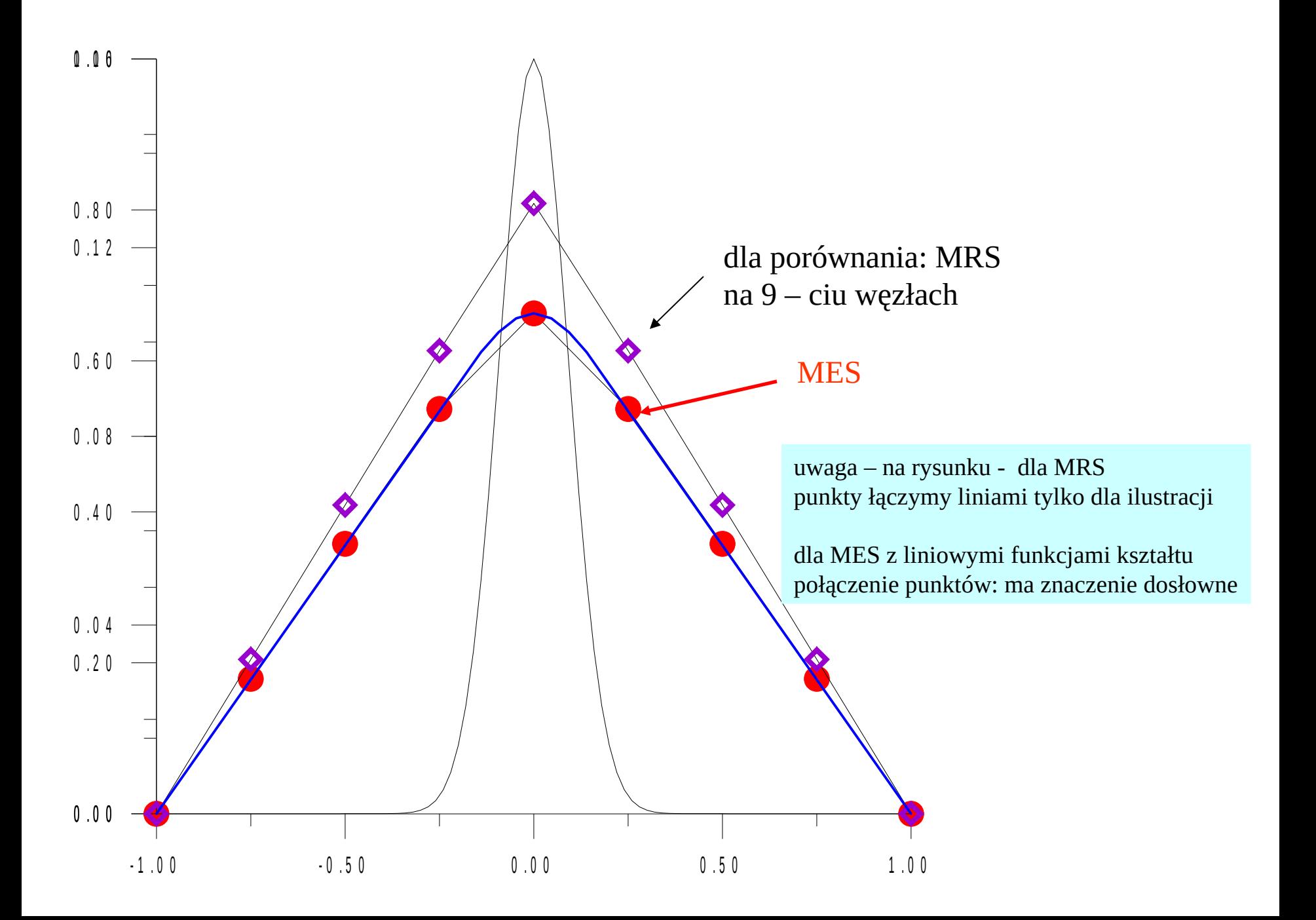

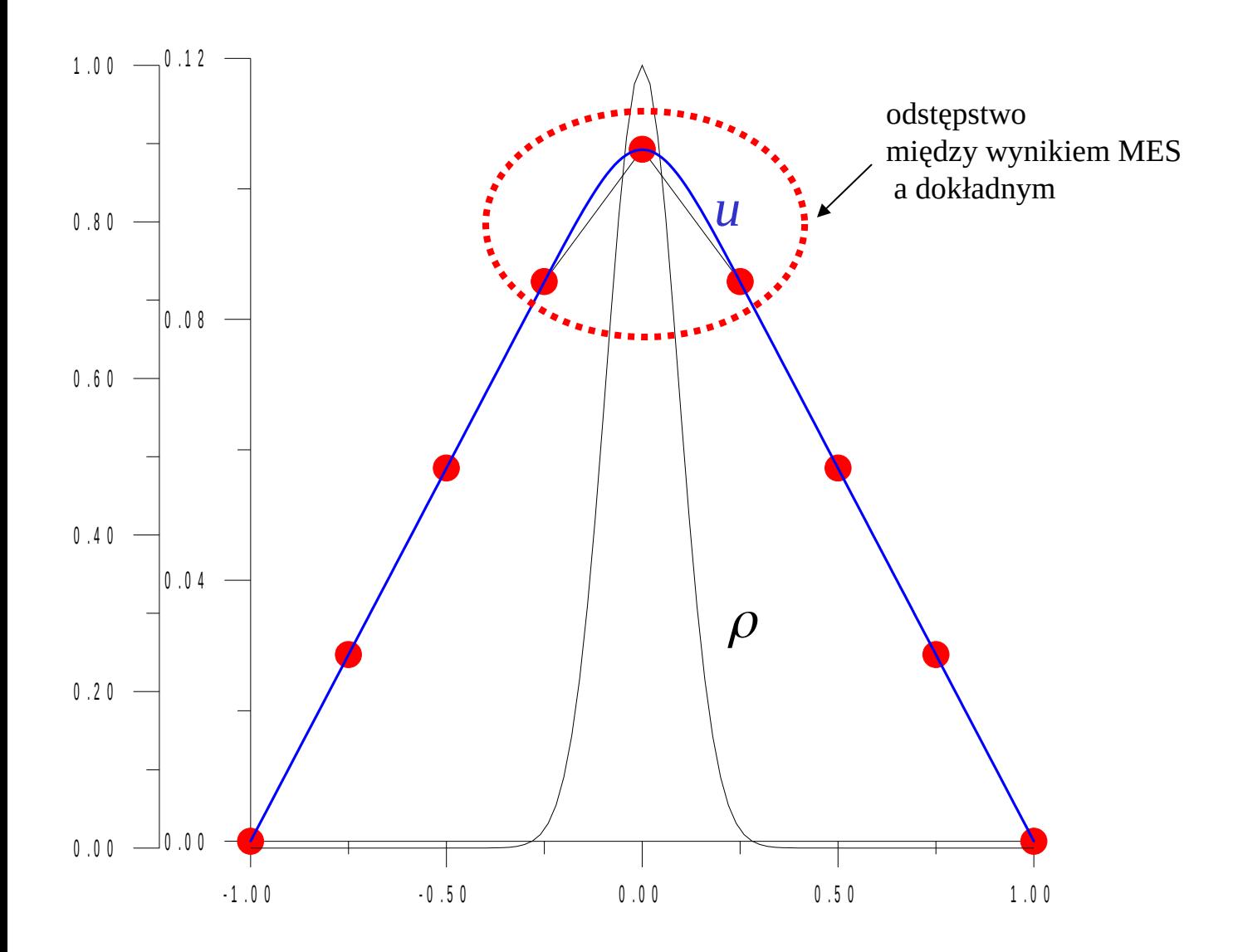

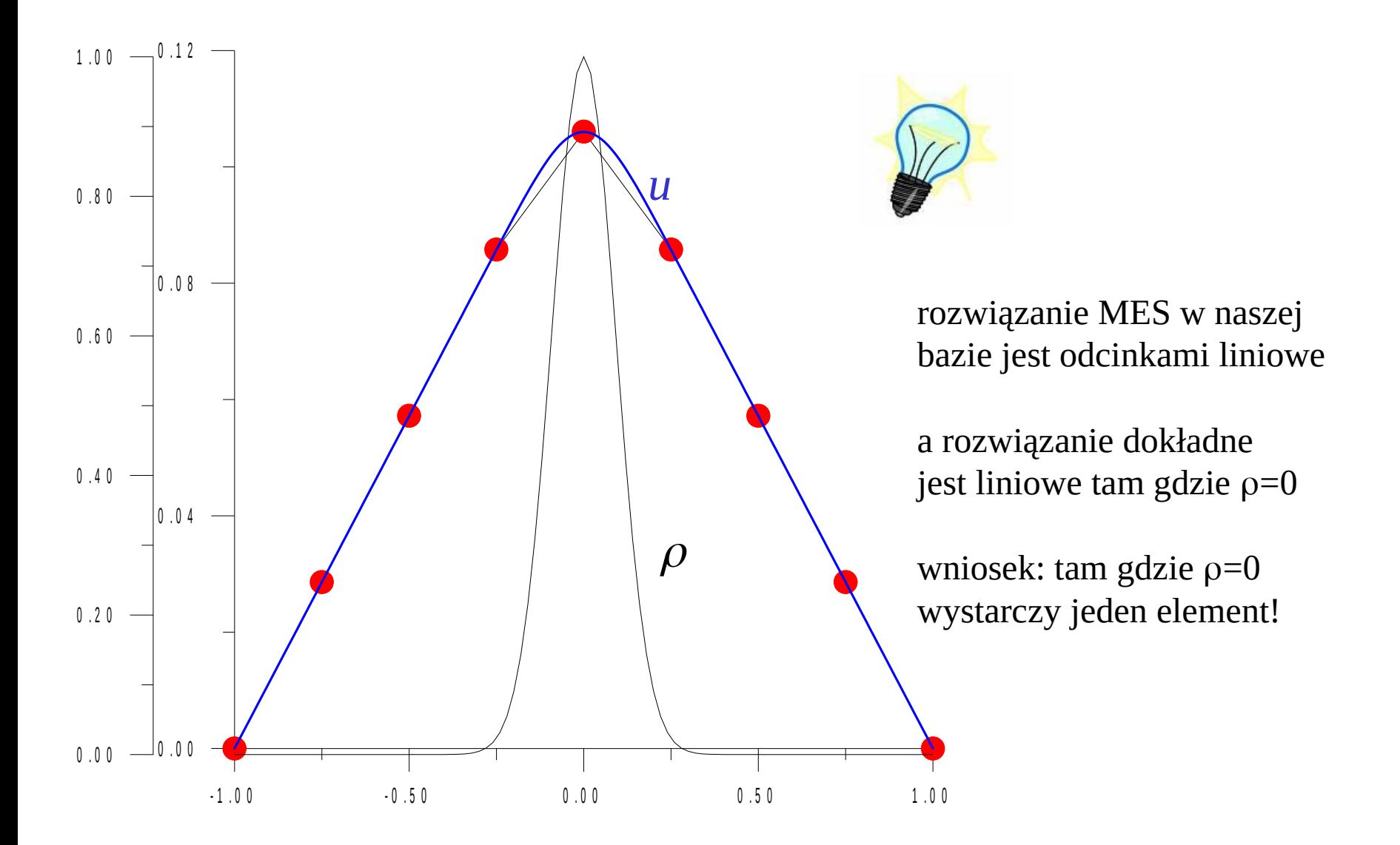

pomysł: przesunąć wszystkie węzły poza brzegowymi do obszaru gdzie nie znika gęstość ładunku – tam gdzie u zaokrąglone.

wiemy już, że przesuwanie czerwonych punktów pójdzie po krzywej dokładnej.

 $x_i = -b_x + \frac{i-2}{3}b_x$  i=2,8  $x1 = -x9 = -1$  zacieśniamy węzły wokół  $x=0$ 

Kryterium wyboru węzłów? (bx)

przy okazji dyskusji metod relaksacyjnych dowiedzieliśmy się, że najbliższe prawdzie jest rozwiązanie, które minimalizuje funkcjonał całki działania

wykorzystajmy działanie jako kryterium jakości rozwiązania w metodzie elementów skończonych

$$
\frac{d^2u}{dx^2} = -\rho(x)
$$
  

$$
a = \int_{-1}^{1} dx \left(\frac{1}{2} \left(\frac{du}{dx}\right)^2 - \rho(x)u(x)\right)
$$

$$
a = \int_{-1}^{1} dx \left( \frac{1}{2} \left( \frac{du}{dx} \right)^2 - \rho(x) u(x) \right) \qquad u(x) = \sum_{i=1}^{N} c_i v_i(x)
$$

$$
a = \left(\frac{1}{2}\sum_{ij} c_i c_j \int_{-1}^1 v'_i(x)v'_j(x)dx\right) - \left(\sum_i c_i \int_{-1}^1 \rho(x)v_i(x)dx\right)
$$

$$
a = \left(-\frac{1}{2} \sum_{ij} c_i c_j \mathbf{A}_{ij}\right) - \left(\sum_i c_i \int_{-1}^1 \rho(x) v_i(x) dx\right)
$$

$$
a = \left(-\frac{1}{2} \sum_{i=2,j=2}^{8} c_i c_j \mathbf{A}_{ij}\right) + \left(\sum_{i=2}^{8} c_i \mathbf{F}_i\right)
$$

c1=c9=0 (warunki brzegowe)

do oceny jakości wyboru węzłów użyjemy macierzy A i F, które i tak musimy wyznaczyć aby wyliczyć c.

$$
\mathbf{A}_{ji} = \int_{-1}^{1} v_i''(x) v_j(x) dx \n= - \int_{-1}^{1} v_i'(x) v_j'(x) dx,
$$

$$
\mathbf{F}_j = -\int_{-1}^1 \rho(x)v_j(x)dx.
$$

### funkcjonał działania a wybór położeń węzłów:

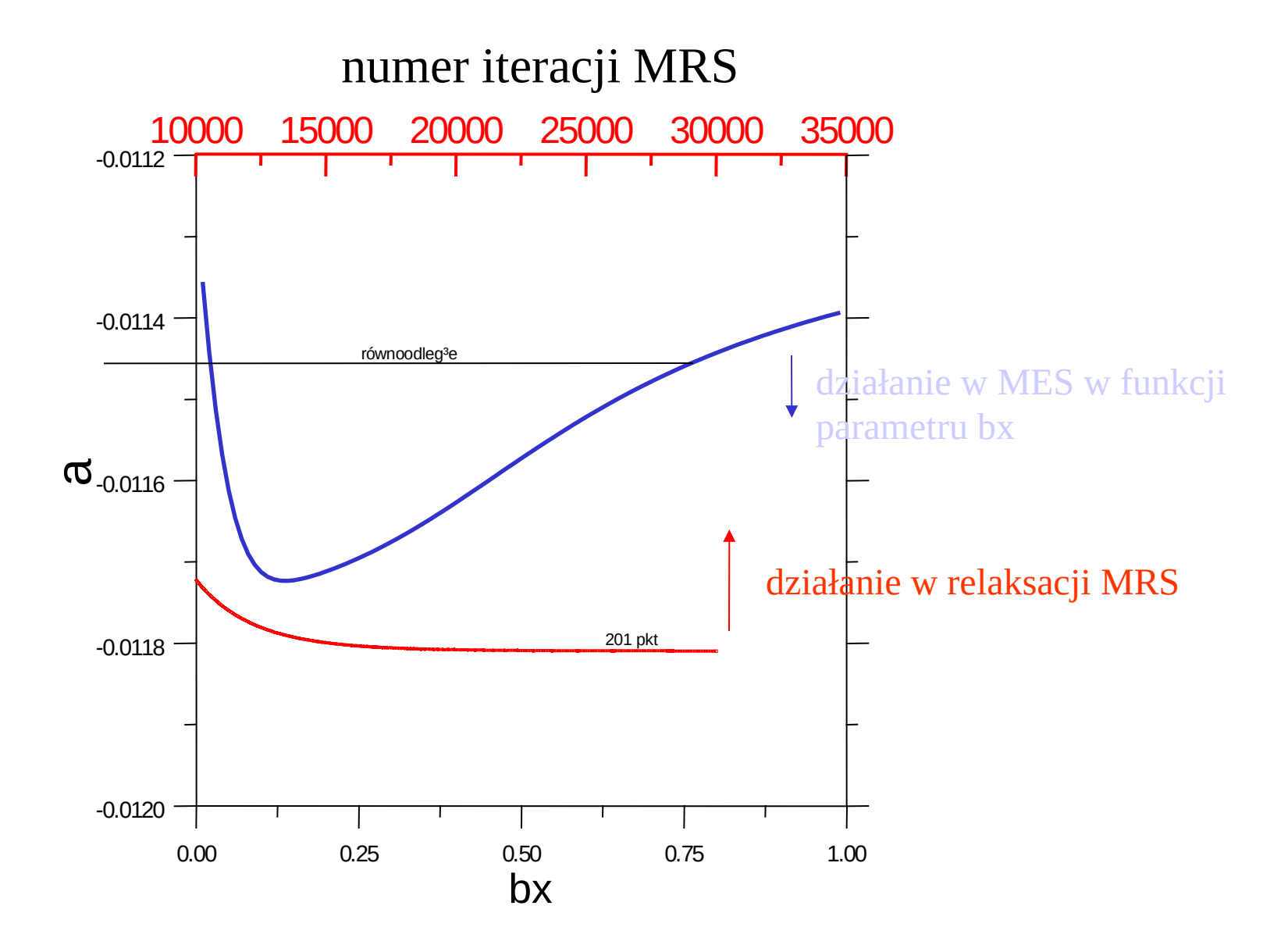

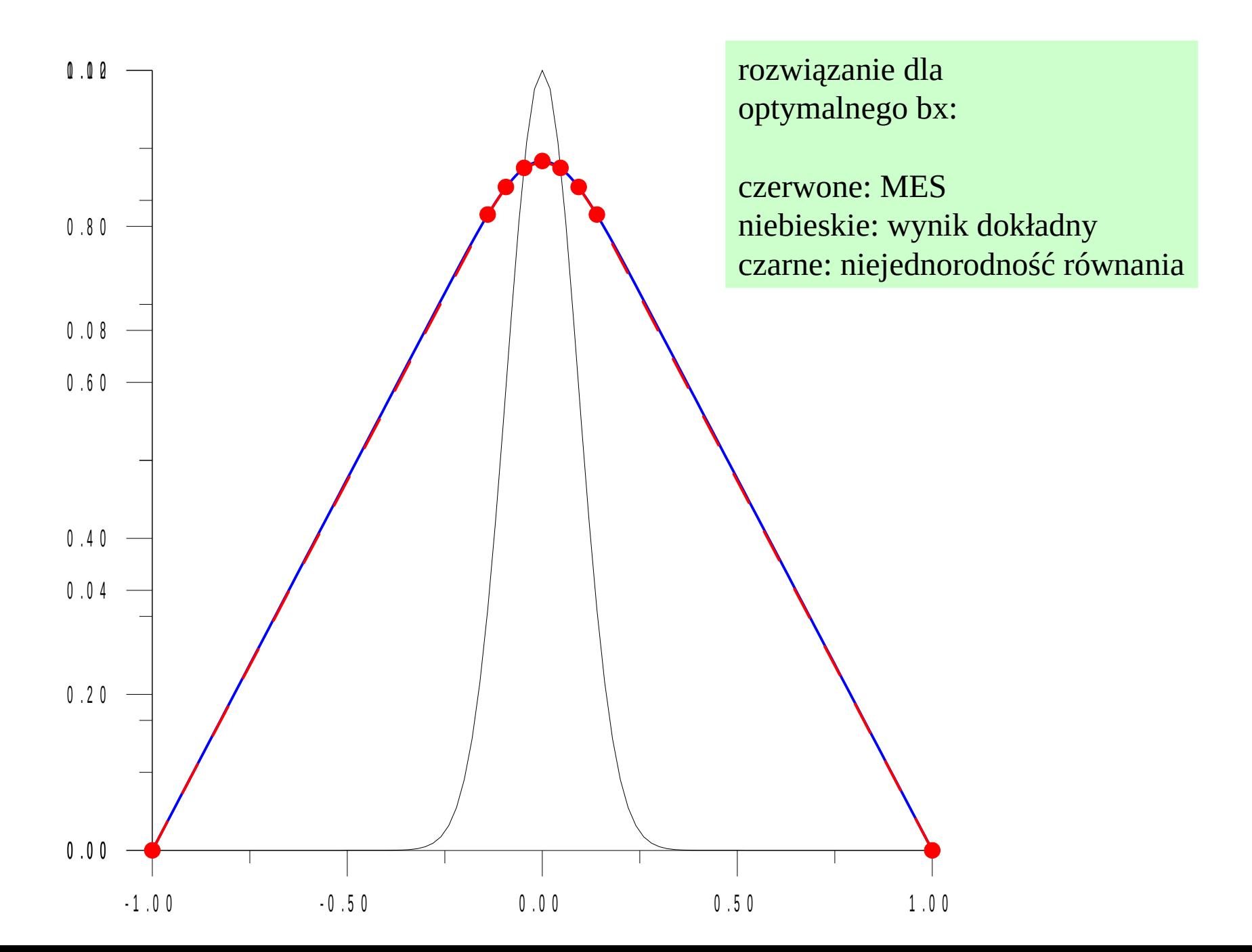

wybrane narzędzia MES umożliwiające jej automatyzację w więcej niż 1D: 1) macierze sztywności pojedynczych elementów

oraz ich

- 2) składanie do globalnej macierzy sztywności
- 3) przestrzeń odniesienia i jej mapowanie do przestrzeni fizycznej

### **Przestrzeń referencyjna [odniesienia]**

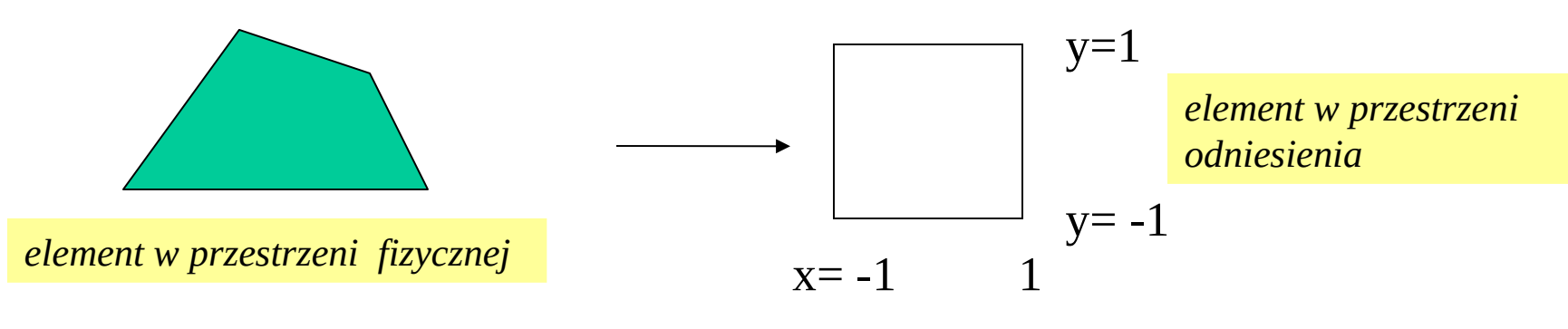

#### w 1D

Problem fizycznie zadany jest na siatce  $[x_1, x_2, x_3, ... x_N]$ Rachunki (całkowanie elementów macierzowych) dla każdego elementu chcemy przenieść do przedziału (-1,1)

Element 
$$
K_m = (x_{m-1}, x_m) \rightarrow (-1, 1)
$$
  
mapowanie z (-1,1) do  $K_m$ :  
 $x = (x_{m-1} + x_m)/2 + (x_m - x_{m-1})/2 \xi$ , gdzie  $\xi$  z przedziału (-1,1)

Modelowy operator

$$
L = a_2 \frac{d^2x}{dx^2} + a_1 \frac{d}{dx} + a_0
$$

będziemy całkować jego elementy macierzowe w przestrzeni odniesienia

$$
L = a_2 \frac{d^2x}{dx^2} + a_1 \frac{d}{dx} + a_0
$$

**Całkowanie macierzy sztywności w przestrzeni referencyjnej**

element macierzowy całkowany w elemencie [fizycznym]

$$
c_m = \int_{x_m}^{x_{m+1}} -a_2 v_i'(x) v_j'(x) + a_1 v_i'(x) v_j(x) + a_0 v_i(x) v_j(x) dx
$$

całkę i pochodne przenosimy do przestrzeni odniesienia:

$$
x(\xi)=(x_{m-1}+x_m)/2+(x_m-x_{m-1})/2\ \xi
$$

skala transformacji *m*-tego elementu: (czynnik skali, jakobian)

$$
J_m=\frac{dx}{d\xi}
$$

przy transformacji: granice całki zmieniają się na –1,1, poza tym *dx=J<sup>m</sup> d*

transformacja pochodnych:

$$
u'(x) = \frac{du(x(\xi))}{dx} = \frac{du(\xi)}{d\xi} \frac{d\xi}{dx} = \frac{du(\xi)}{d\xi} \frac{1}{J_m}
$$

$$
J_m = (x_m - x_{m-1})/2
$$

pole elementu fizycznego / pole elementu odniesienia

1D: *J* niezależne od w 2D: zobaczymy, że nie zawsze tak jest [gdy element zmienia swój kształt w mapowaniu. w 1D: odcinek -> odcinek]

#### **Całkowanie macierzy sztywności w przestrzeni referencyjnej**

$$
c_m = \int_{x_m}^{x_{m+1}} -a_2 v_i'(x) v_j'(x) + a_1 v_i'(x) v_j(x) + a_0 v_i(x) v_j(x) dx
$$

$$
u'(x) = \frac{du(x(\xi))}{dx} = \frac{du(\xi)}{d\xi} \frac{d\xi}{dx} = \frac{du(\xi)}{d\xi} \frac{1}{J_m}
$$

$$
x(\xi)=(x_{m-1}+x_m)/2+(x_m-x_{m-1})/2\xi
$$

 $\sim$   $\sim$ 

$$
c_m = \int_{-1}^1 \left( -a_2 v_i'(\xi) v_j'(\xi) \frac{1}{J_m^2} + a_1 v_i'(\xi) v_j(\xi) \frac{1}{J_m} + a_0 v_i(\xi) v_j(\xi) \right) J_m d\xi
$$
  

$$
c_m = \int_{-1}^1 -a_2 v_i'(\xi) v_j'(\xi) \frac{1}{J_m} + a_1 v_i'(\xi) v_j(\xi) + a_0 v_i(\xi) v_j(\xi) J_m d\xi
$$

całkowanie wektora sztywności: całka (*f,v<sup>j</sup>* ) transformuje się jak wyraz z *a<sup>0</sup>* .

odcinkowo liniowe funkcje kształtu w przestrzeni odniesienia

$$
v_i(x) = \begin{cases} \frac{x - x_{i-1}}{x_i - x_{i-1}} & x \in K_i \\ \frac{x_{i+1} - x}{x_{i+1} - x_i} & x \in K_{i+1} \\ 0 & x \notin K_i \bigcup K_{i+1} \end{cases}
$$

$$
x(\xi)=(x_i+x_{i+1})/2+(x_{i+1}-x_i)/2\xi
$$

W elemencie *i+1 dwie funkcje kształtu*

$$
v_i(x(\xi)) = 1/2 - 1/2 \xi
$$
  
 $v_{i+1}(x(\xi)) = 1/2 \xi + 1/2$ 

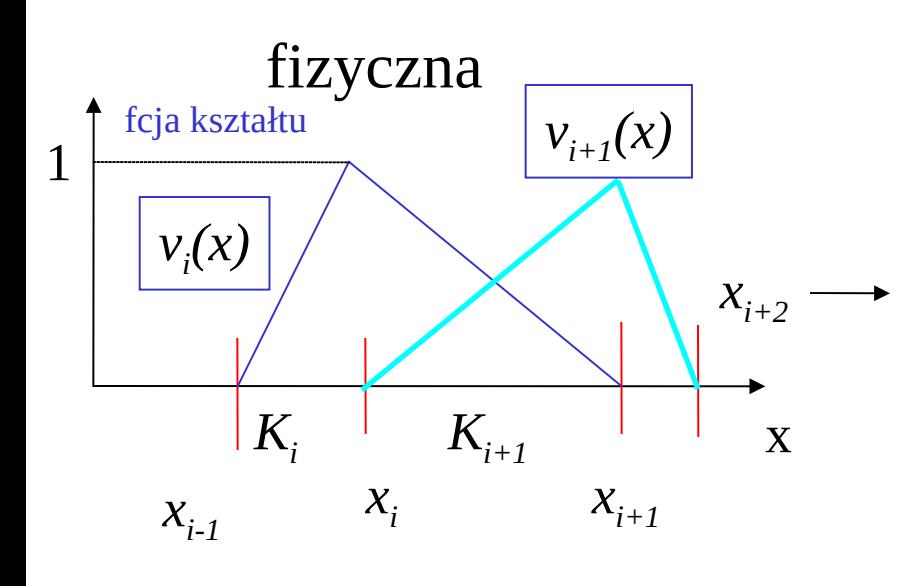

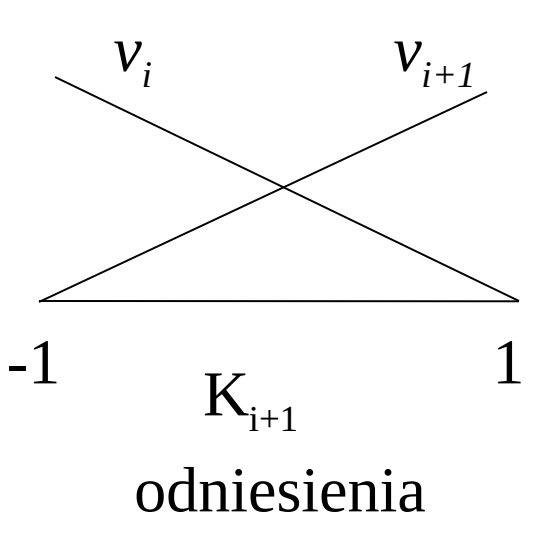

# Macierz sztywności pojedynczego elementu składanie macierzy globalnej

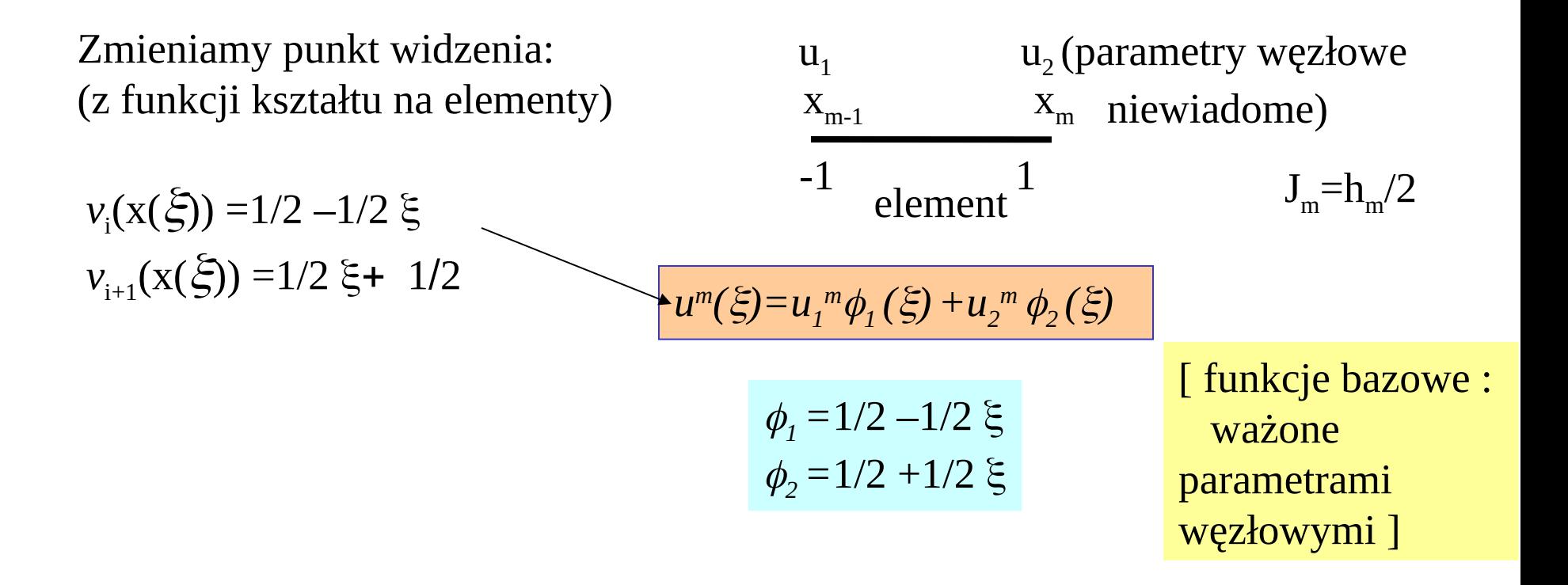

# Pokazać w2-11.pdf

Zmieniamy punkt widzenia: (z funkcji kształtu na element

(by)

\n
$$
\begin{array}{ccc}\n & u_{1} & u_{2} \text{ (parametry wezlowe)} \\
 & \frac{x_{m-1}}{2} & \frac{x_{m}}{2} \text{ n} \text{ in } \text{ewiadome)} \\
 & -1 & \text{ element} & J_{m} = h_{m}/2\n\end{array}
$$
\n
$$
\begin{array}{ccc}\n & u_{m}(\xi) = u_{1}^{m} \phi_{1}(\xi) + u_{2}^{m} \phi_{2}(\xi) \\
 & \text{where } \xi & \text{ is the same as } \text{meas } \xi \text{ is the same as } \xi \text{ is the same as } \xi \text{ is
$$

macierz sztywności elementu *m* [wymiar taki jak liczba funkcji kształtu na element]

 $\phi_1 = 1/2 - 1/2 \xi$  $\phi_2 = 1/2 + 1/2 \xi$ 

$$
Em = \begin{bmatrix} Em & Em & Em \\ Em & Em & Em \\ Em & Em & Em & Em \end{bmatrix}
$$

$$
E_{ij}^{m} = \int_{x_{m-1}}^{x_m} \phi_i(x) L \phi_j(x) dx
$$

$$
L = a_2 \frac{d^2}{dx^2} + a_1 \frac{d}{dx} + a_0
$$

zależność od 
$$
m
$$
 np. w J<sub>m</sub>:

$$
x(\xi) = (x_i + x_{i+1})/2 + (x_{i+1} - x_i)/2 \xi
$$
  
\n
$$
E_{ij} = \int_{-1}^{1} -a_2 v_i'(\xi) v_j'(\xi) \frac{1}{J_m} + a_1 v_i'(\xi) v_j(\xi) + a_0 v_i(\xi) v_j(\xi) J_m d\xi
$$

# Składanie (assembly) globalnej macierzy sztywności

 $u^m(\xi) = u_1^m \phi_1(\xi) + u_2^m \phi_2(\xi)$ 

węzły na granicy elementów obsługują więcej niż jeden element

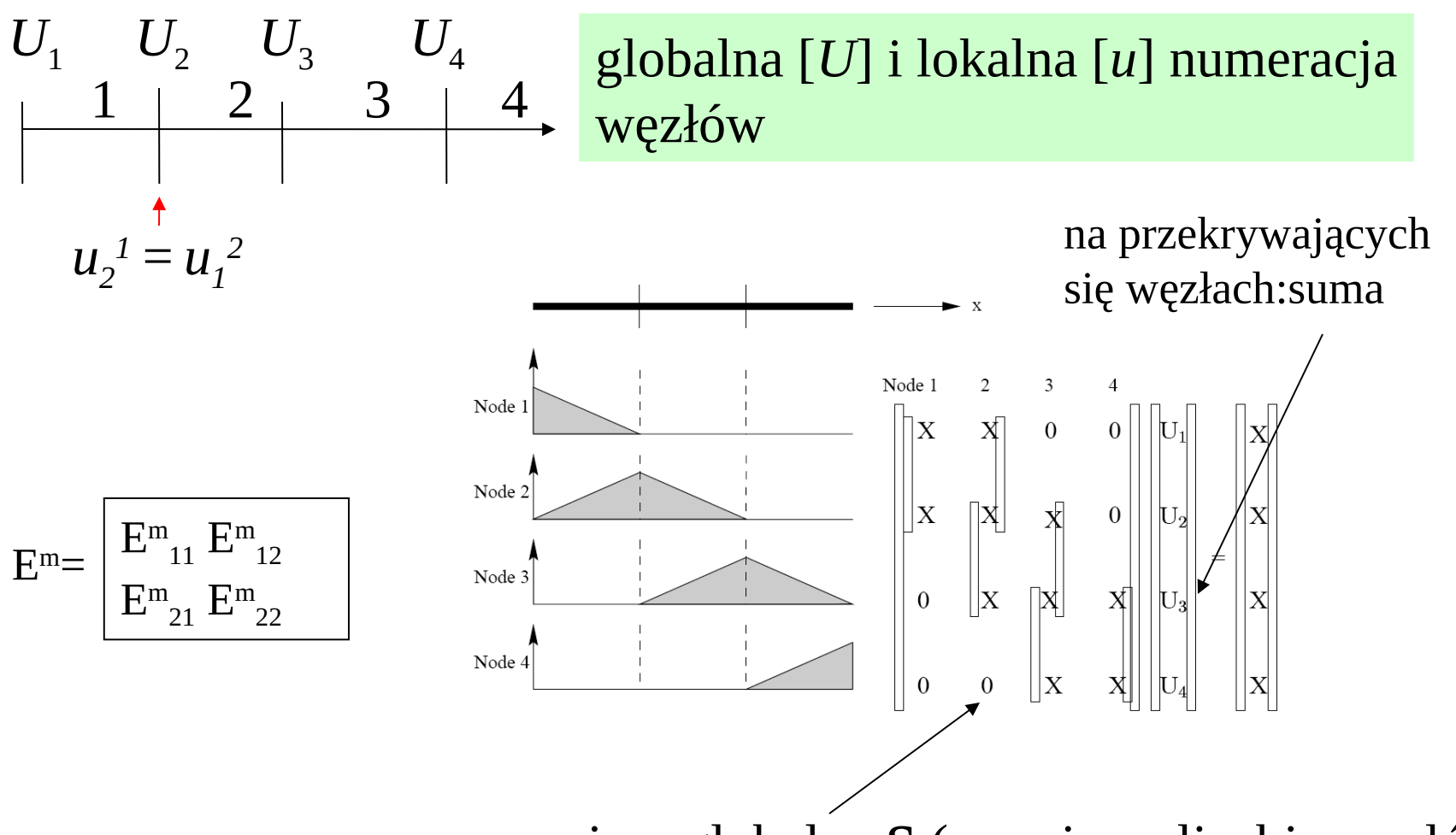

macierz globalna **S** (rozmiar = liczbie węzłów)

$$
\frac{d^2u}{dx^2} = -\sin(\pi x) \quad u(x=1)=0
$$
  
\n
$$
u_1 \quad u_2 \quad x_m \quad J_m=h_m/2
$$
  
\n
$$
u_1 \quad u_2 \quad x_m \quad y_m=h_m/2
$$

Przedział  $(-1,1)$ Podzielony na 7 elementów (8 węzłów)

$$
\phi_1 = 1/2 - 1/2 \xi
$$
  
\n
$$
\phi_2 = 1/2 + 1/2 \xi
$$

 $u(\xi) = u_1 \phi_1(\xi) + u_2 \phi_2(\xi)$ 

$$
E_{ij}^m = \int_{-1}^1 \frac{1}{J_m} \left[ -\frac{d\phi_i}{d\xi} \frac{d\phi_j}{d\xi} \right] d\xi
$$

$$
E_{ij}^{m} = \frac{2}{h_m} 2\frac{1}{4} (-1)^{i+j+1} = \frac{(-1)^{i+j+1}}{h_m}
$$

$$
E_{ij}^m = \frac{1}{h_m} \begin{pmatrix} -1 & 1\\ 1 & -1 \end{pmatrix}
$$

Składanie (assembly) macierzy sztywności z całek po elementach

$$
E_{ij}^m = \frac{1}{h_m} \begin{pmatrix} -1 & 1\\ 1 & -1 \end{pmatrix}
$$

dodajemy elementy z różnych macierzy lokalnych które odpowiadają temu samemu węzłowi

$$
S_{mm} = E_{22}^m + E_{11}^{m+1}
$$
  

$$
S_{m,m+1} = E_{12}^{m+1}
$$

$$
S_{m,m-1} = E_{21}^m
$$

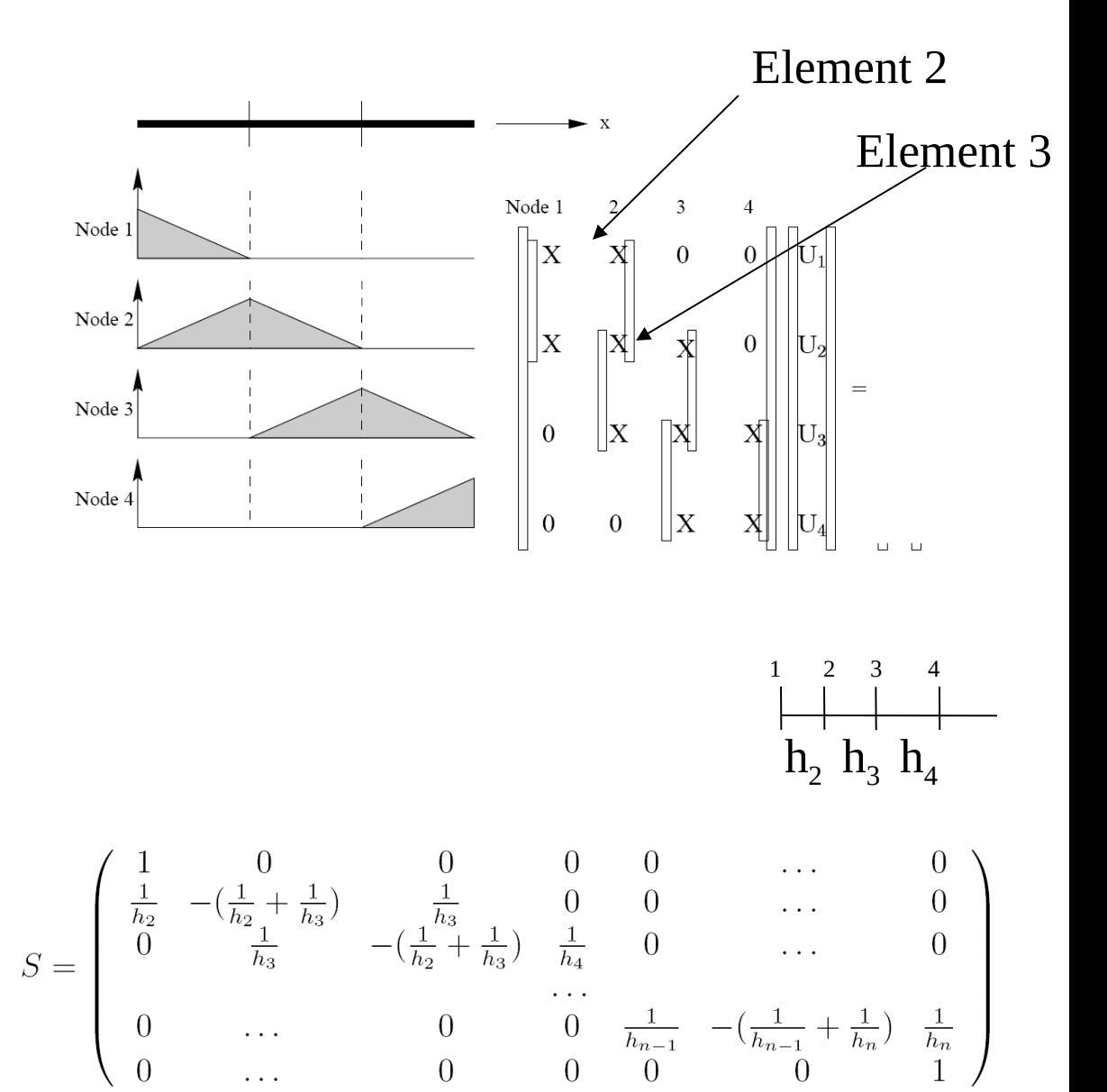

Wektor obciążeń pojedynczego elementu/składanie globalnego

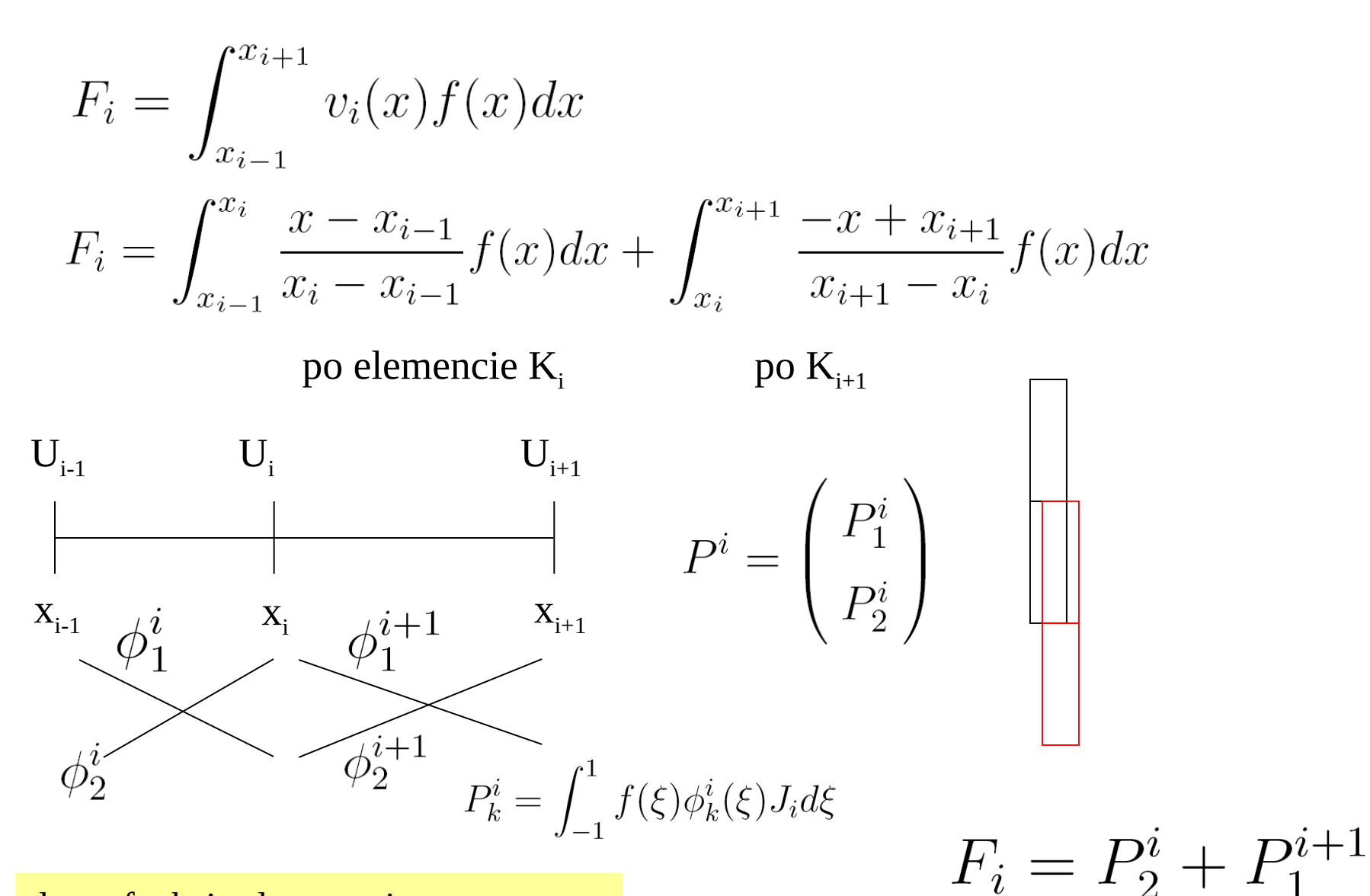

druga funkcja elementu i i pierwsza elementu i+1 = ta sama  $v_i(x)$  o potrzebie używania wyższych funkcji kształtu (i o laboratorium):

$$
\frac{d^2u}{dx^2} = -\rho(x) \qquad \rho(x) = \begin{cases} 0 & \text{dla} & |x| \ge 0.2 \\ -20 & \text{dla} & x \in (-0.2, 0) \\ 20 & \text{dla} & x \in (0, 0.2) \\ 0 & \text{dla} & x = 0 \end{cases}
$$

$$
\mathbf{u(1)=u(-1)=0}
$$

z liniowymi funkcjami kształtu: poza węzłami nie uzyskamy dokładnego rozwiązania tego równania (nigdy nie uzyskamy rozwiązania silnej postaci równania, druga pochodna wewnątrz elementów jest zawsze równa zeru a ma być równa niejednorodności dla równań elektrostatyki – źródło potencjału, dla równania przew. ciepl. – źródło ciepła)

rozwiązanie dokładne:

$$
u(x) = \begin{cases} -\frac{2}{5}(x+1) & \text{dla} \quad x \in (-1, -0.2] \\ 10x^2 + 3.6x & \text{dla} \quad x \in (-0.2, 0] \\ -10x^2 + 3.6x & \text{dla} \quad x \in (0, 0.2] \\ -\frac{2}{5}(x-1) & \text{dla} \quad x \in (0.2, 1) \end{cases}
$$

Odpowiada mu działanie  $a = -0.9666(6)$ 

całka działania a rozkład elementów dla funkcji odcinkowo linowych:

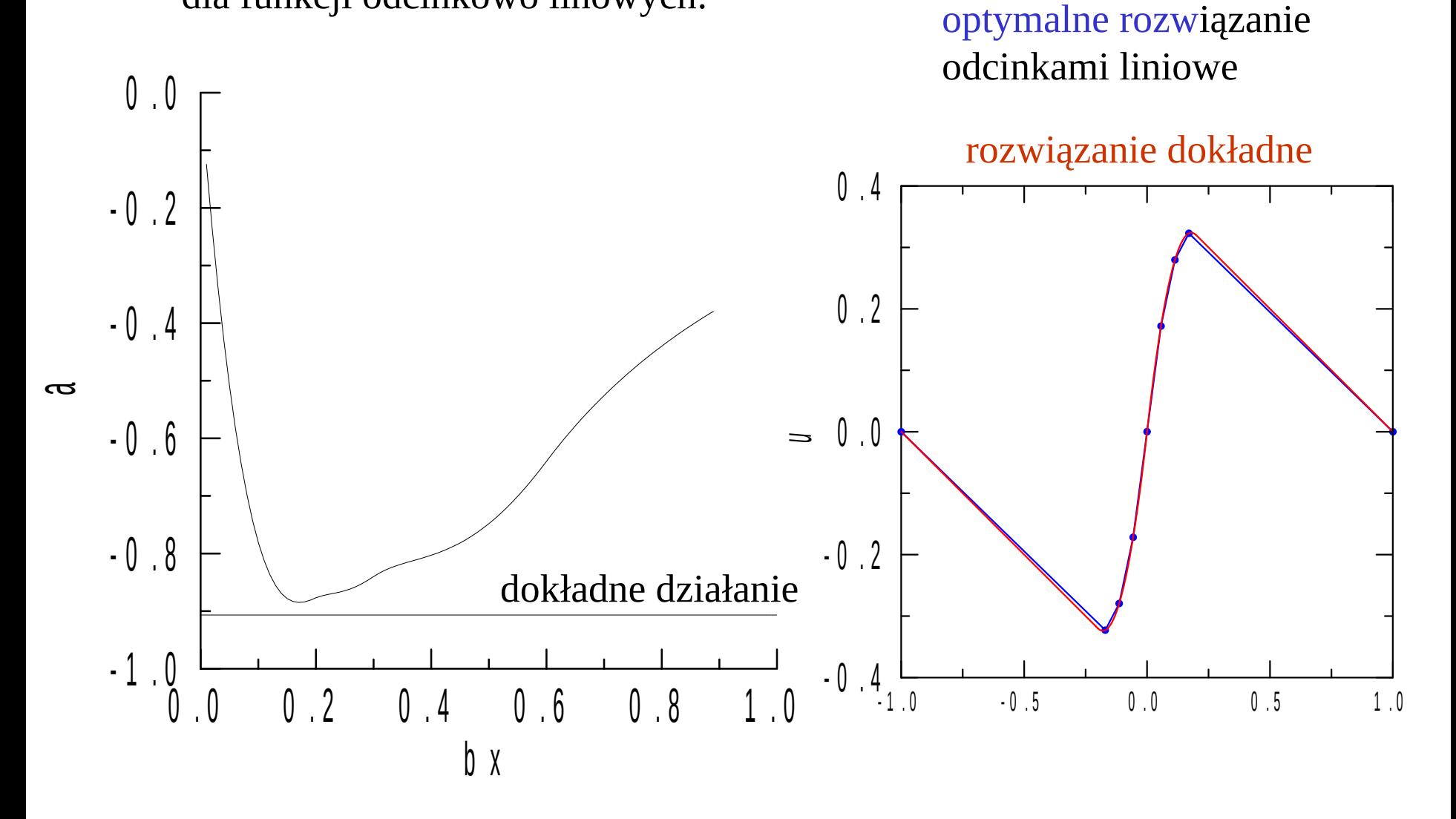

Funkcje kształtu wyższych rzędów:

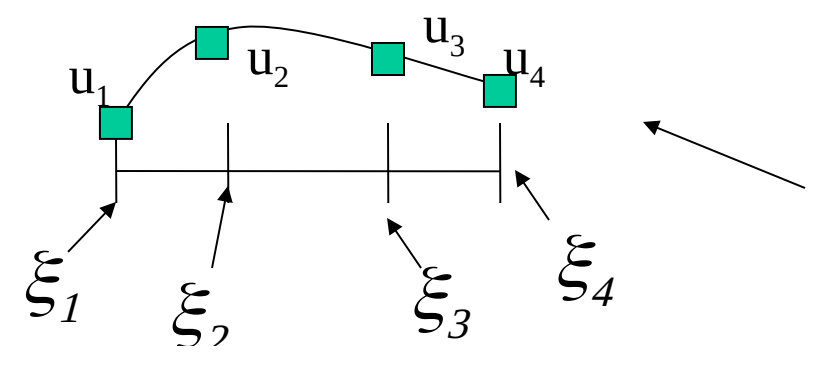

jeden element, cztery (*n*) węzły

 $u(\xi) = u_1 \phi_1(\xi) + u_2 \phi_2(\xi) + u_3 \phi_3(\xi) + u_4 \phi_4(\xi)$ 

### funkcje kształtu

 $\phi_i(\xi)$ 

wielomian stopnia *n*-1, taki, że  $\phi_i(\xi_i) = \delta_{ij}$ 

Funkcje kształtu wyższych rzędów:

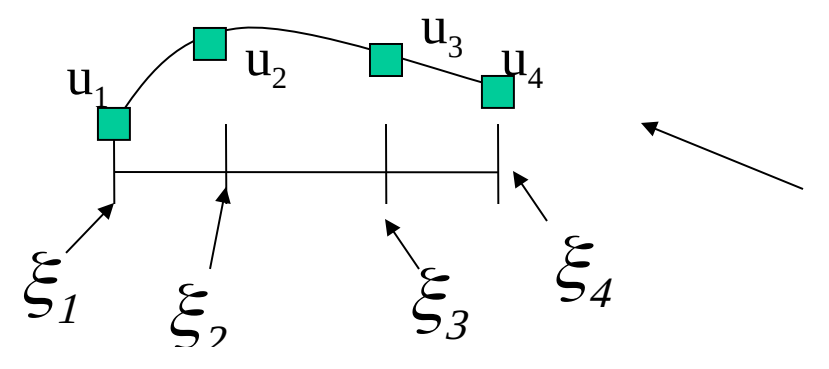

jeden element, cztery (*n*) węzły

 $u(\xi) = u_1 \phi_1(\xi) + u_2 \phi_2(\xi) + u_3 \phi_3(\xi) + u_4 \phi_4(\xi)$ 

## funkcje kształtu

 $\phi_i(\xi)$ wielomian stopnia *n*-1, taki, że  $\phi_i(\xi_i) = \delta_{ij}$ 

wiemy jak go wskazać:

$$
\phi_i(\xi) = \prod_{j \neq i} \frac{\xi - \xi_j}{\xi_i - \xi_j} = l_i(\xi) \quad \frac{\text{wielomian wezłowy}}{\text{Lagrange'a}}
$$

Funkcje kształtu wyższych rzędów:

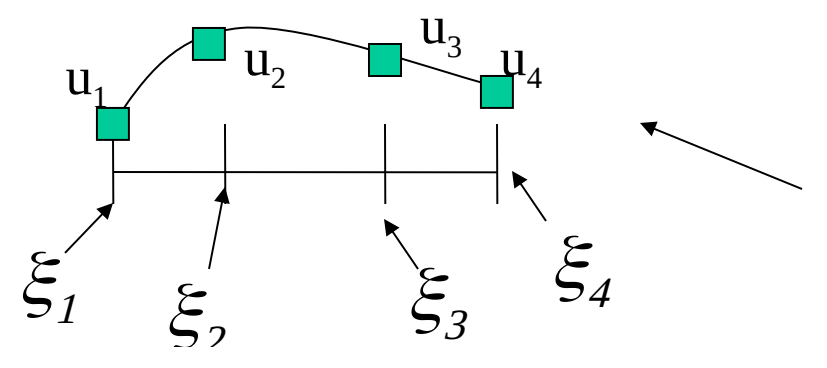

jeden element, cztery (*n*) węzły

 $u(\xi) = u_1 \phi_1(\xi) + u_2 \phi_2(\xi) + u_3 \phi_3(\xi) + u_4 \phi_4(\xi)$ 

## funkcje kształtu

 $\phi_i(\xi)$ wielomian stopnia *n*-1, taki, że  $\phi_i(\xi_i) = \delta_{ij}$ 

wiemy jak go wskazać:

$$
\phi_i(\xi) = \prod_{j \neq i} \frac{\xi - \xi_j}{\xi_i - \xi_j} = l_i(\xi) \quad \frac{\text{wielomian wezłowy}}{\text{Lagrange'a}}
$$

funkcje kształtu Lagrange'a: rozwiązanie interpolowane wielomianowo w każdym z elementów. jedynie ciągłość rozwiązania między elementami. w przeciwieństwie do problemów z KSN: wartości funkcji w węzłach nie są znane. należy je wyliczyć. istota FEM.

Elementy wyższych rzędów:

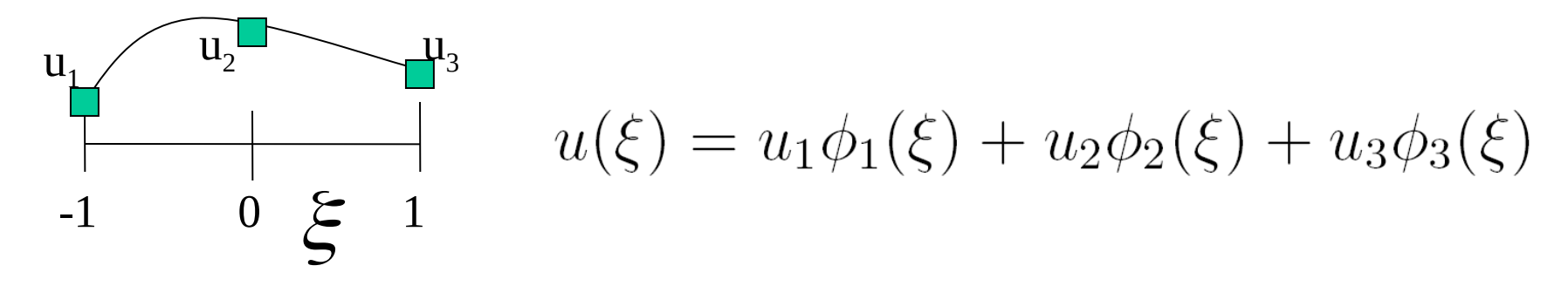

Jeden element, trzy funkcje bazowe, 3 parametry węzłowe

Funkcje bazowe : w danym węźle tylko jedna z nich niezerowa (co min. gwarantuje liniową niezależność funkcji bazowych)

funkcja bąbelkowa (*bubble function)* węzeł wewnątrz elementu

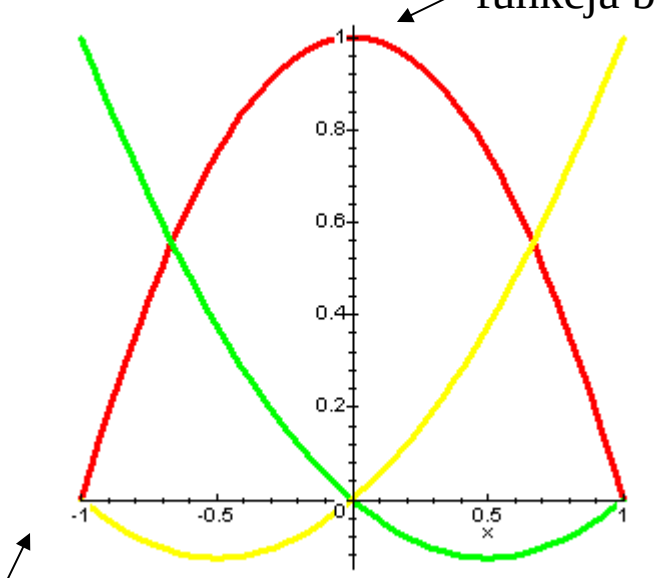

$$
\phi_1 = \xi(\xi - 1)/2
$$
\n
$$
\phi_2 = -(\xi - 1)(\xi + 1)
$$
\n
$$
\phi_3 = \xi(\xi + 1)/2
$$

funkcje wierzchołkowe *(vertex functions)* 1 na krawędziach elementu

#### **Funkcje kształtu Lagrange'a: odcinkowo liniowe i kwadratowe**

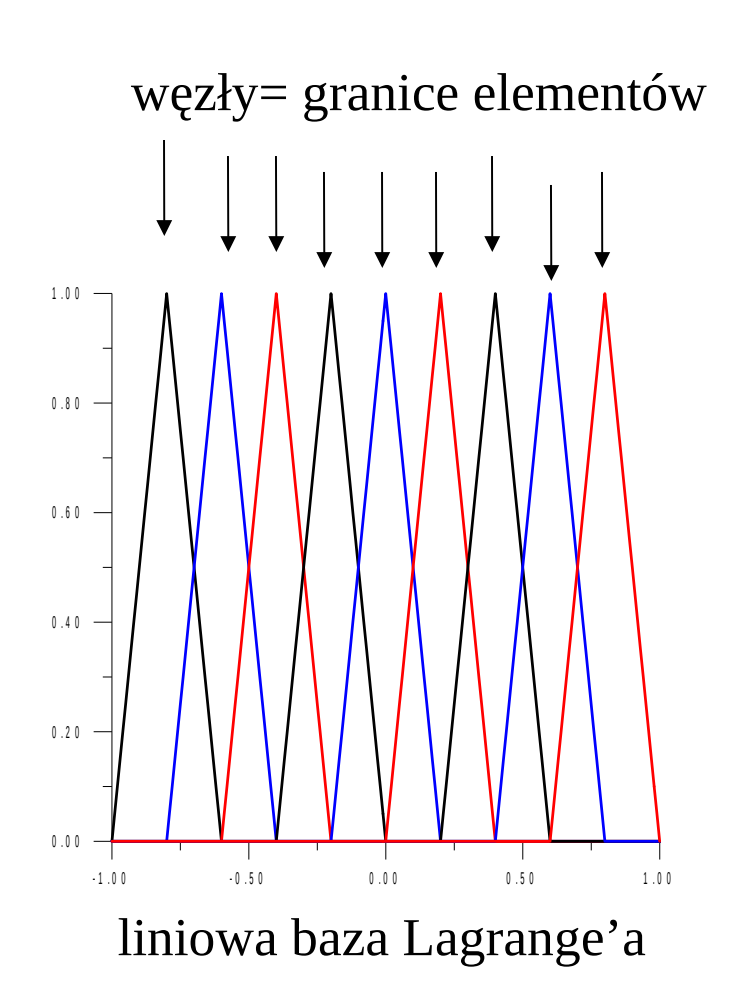

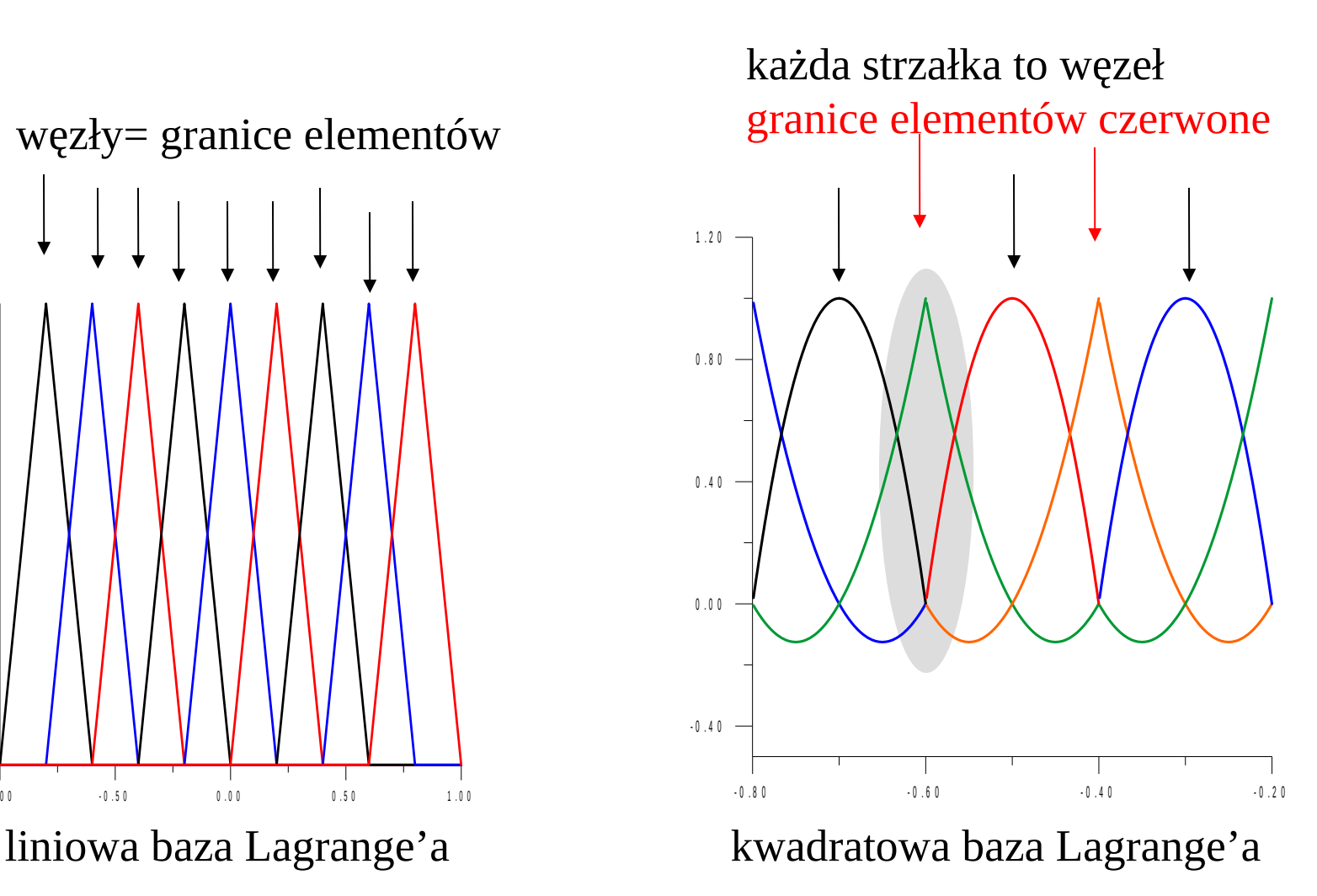

# Macierz sztywności dla kwadratowych f. Lagrange'a

$$
\frac{d^2u}{dx^2} = -\sin(\pi x)
$$

$$
E_{ij}^m = \int_{-1}^1 \frac{1}{J_m} \left[ -\frac{d\phi_i}{d\xi} \frac{d\phi_j}{d\xi} \right] d\xi
$$

$$
E^{m} = \frac{1}{3h_{m}} \begin{pmatrix} -7 & 8 & -1 \\ 8 & -16 & 8 \\ -1 & 8 & -7 \end{pmatrix}
$$

$$
\phi_1 = \xi(\xi - 1)/2
$$
  
\n
$$
\phi_2 = -(\xi - 1)(\xi + 1)
$$
  
\n
$$
\phi_3 = \xi(\xi + 1)/2
$$

całki wyliczone analitycznie: ilu punktowego Gaussa należałoby użyć aby dokładnie scałkować m.sztywności numerycznie?

przy równym podziale przedziału E takie samo dla każdego elementu

$$
P_k^i = \int_{-1}^1 f(\xi) \phi_k^i(\xi) J_i d\xi
$$

liczone numerycznie metodą Gaussa

 $P^m = \begin{pmatrix} A_m \\ B_m \\ C \end{pmatrix}$ 

lecz P nie! [inny zakres  $x(\xi)$ ]  $x(\xi) = (x_m + x_{m+1})/2 + (x_{m+1} - x_m)/2 \xi$ 

Składanie globalnej macierzy sztywności i wektora obciążeń dla kwadratowych funkcji Lagrange'a

$$
E^{m} = \begin{pmatrix} a_{m} & b_{m} & c_{m} \\ d_{m} & e_{m} & f_{m} \\ g_{m} & i_{m} & j_{m} \end{pmatrix}
$$
 **lokalne** 
$$
P^{m} = \begin{pmatrix} A_{m} \\ B_{m} \\ C_{m} \end{pmatrix}
$$

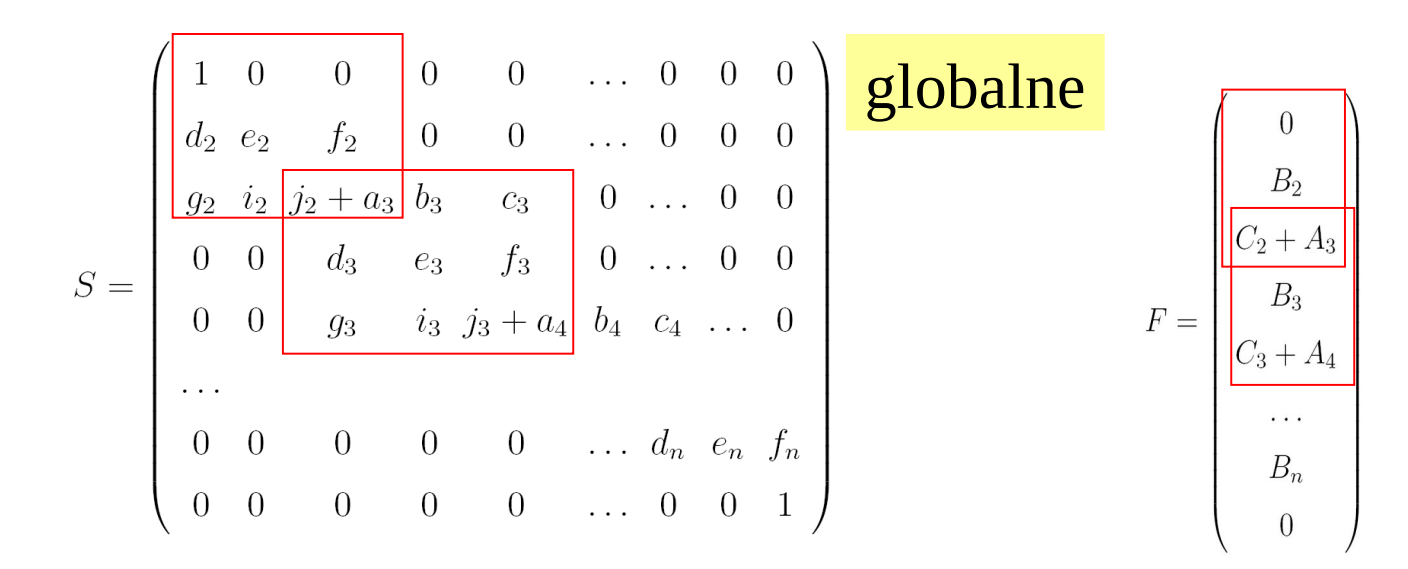

Liczba wierszy: 2n+1 (n-liczba elementów)

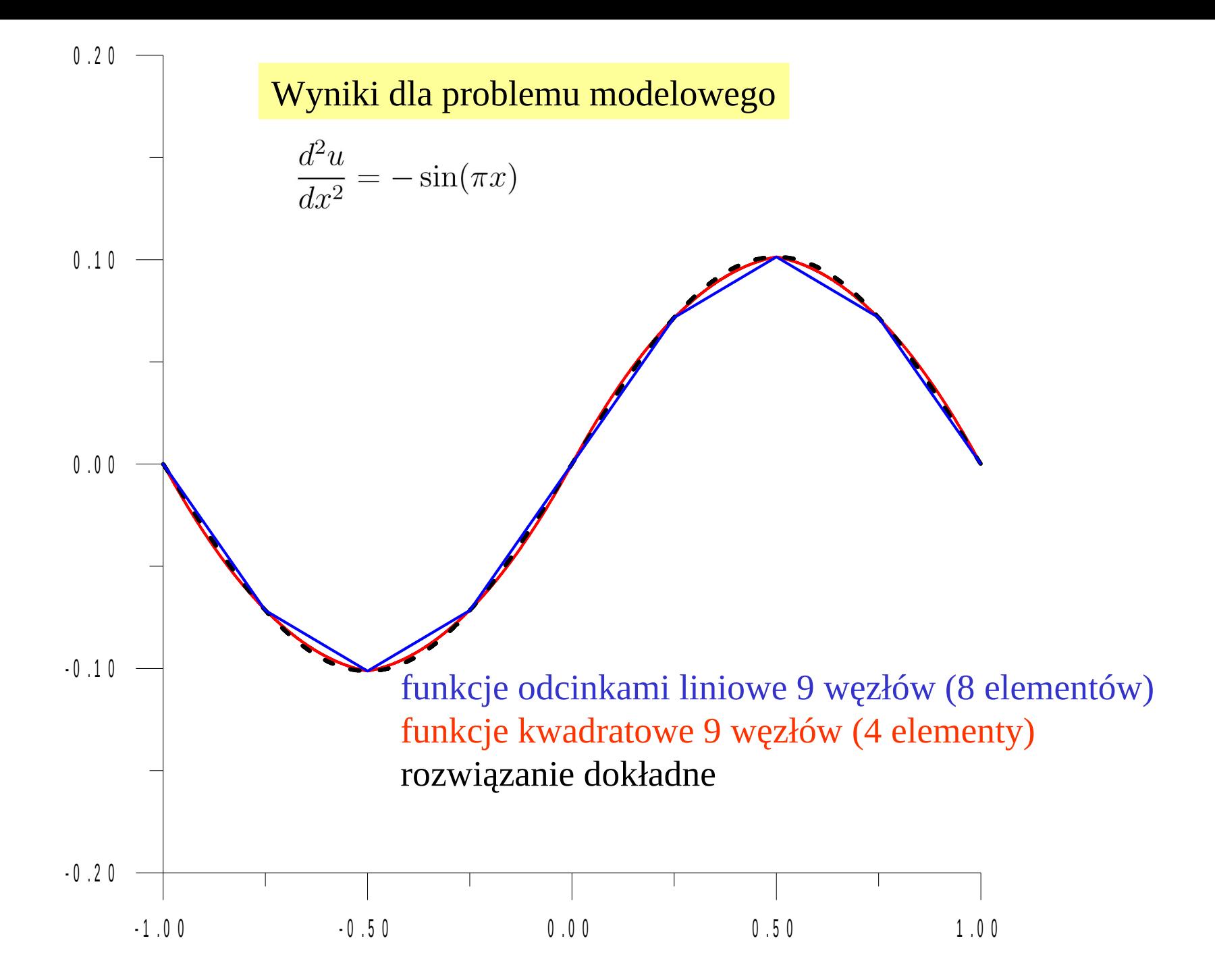

Funkcje liniowe i kwadratowe

 $\frac{d^2u}{dx^2} = -\sin(\pi x)$ 

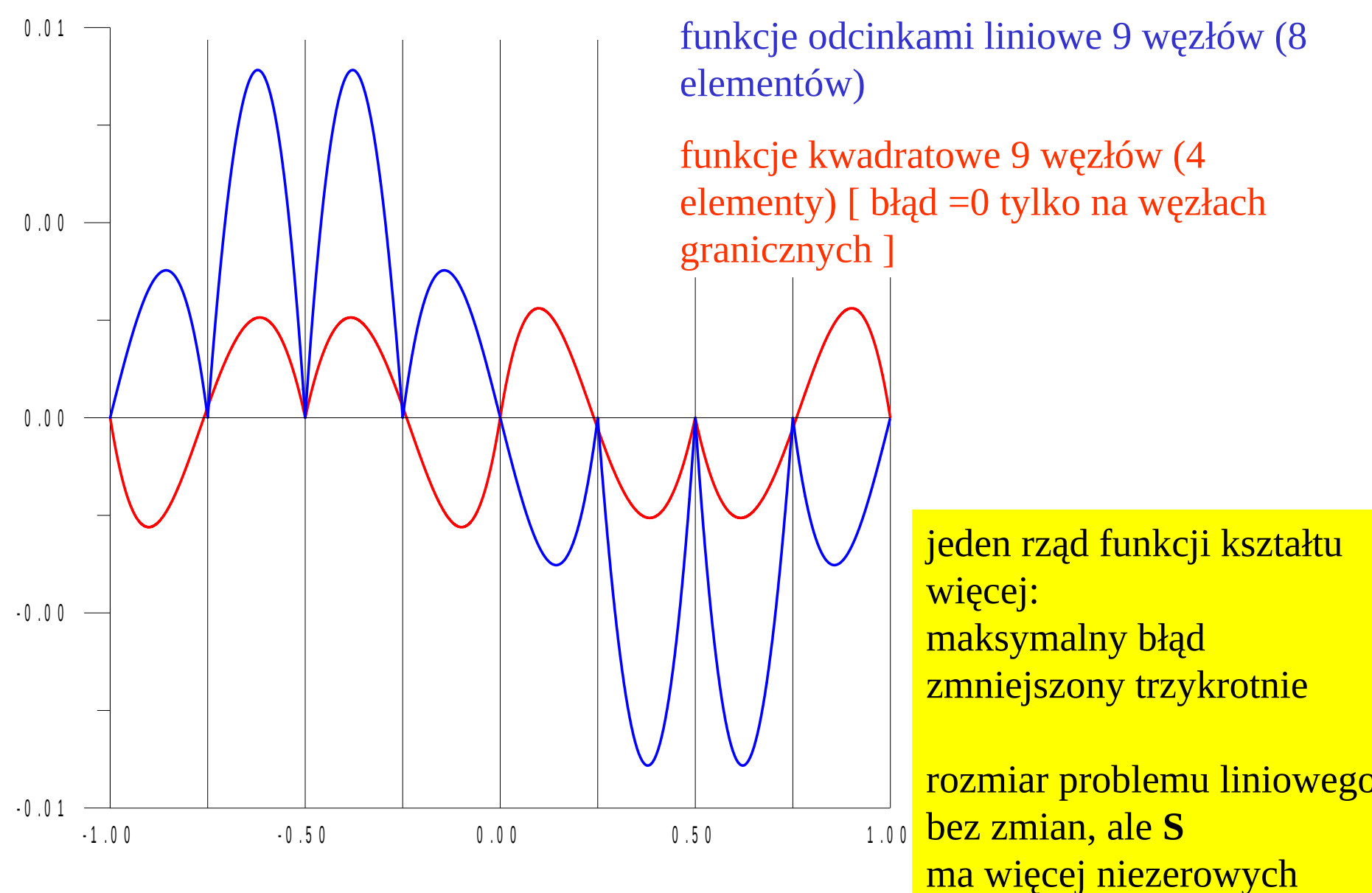

elementów

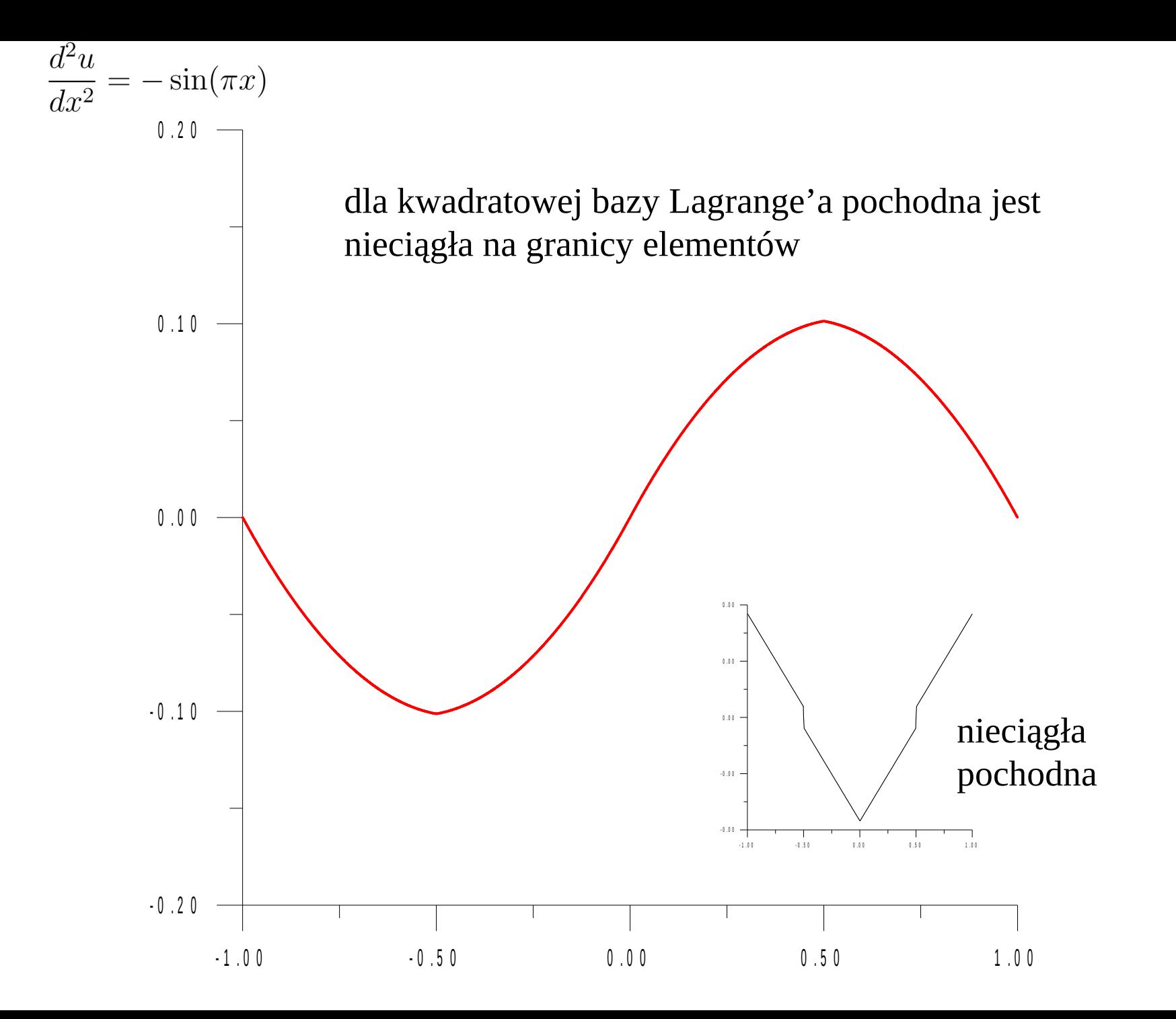

#### Laboratorium:

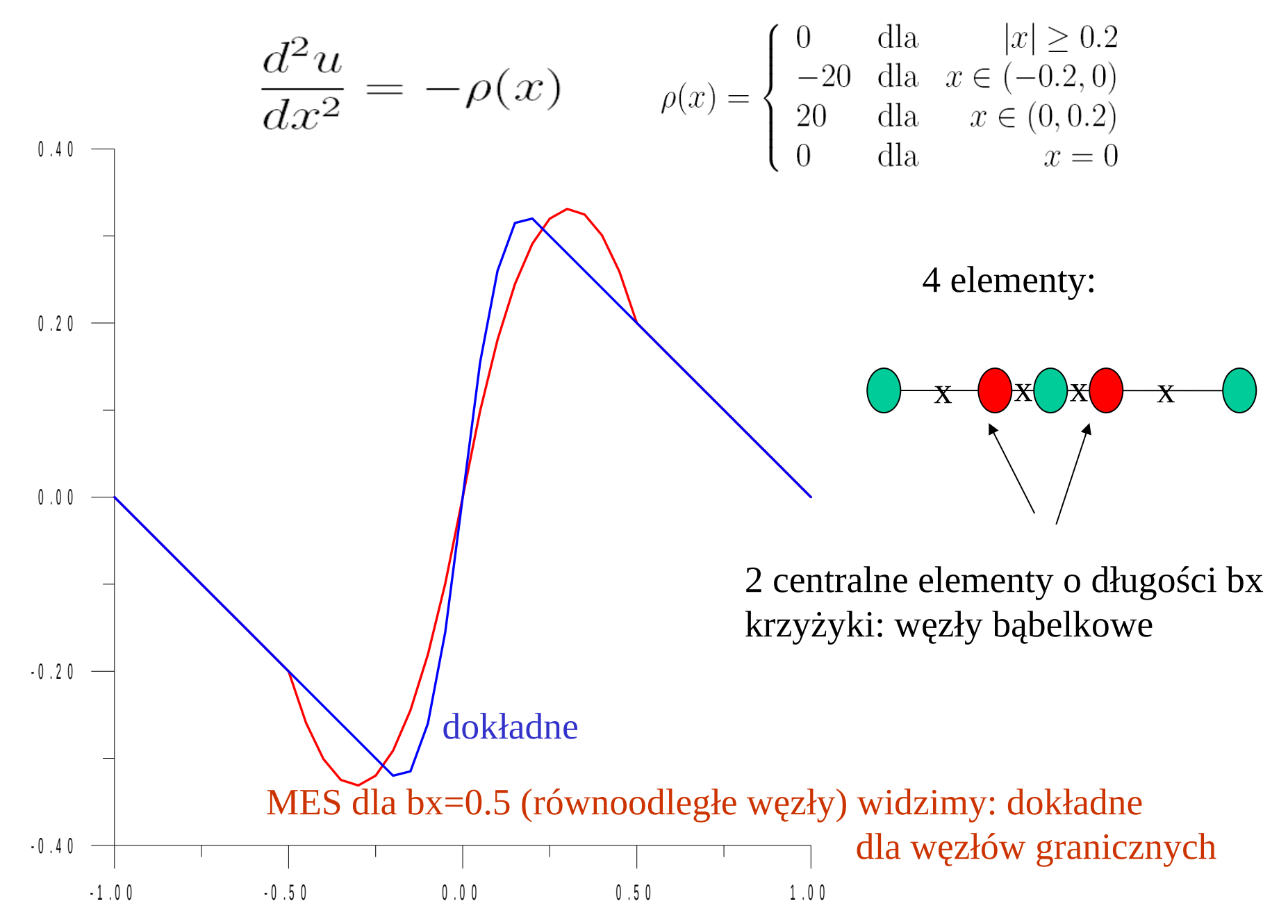

#### Laboratorium:

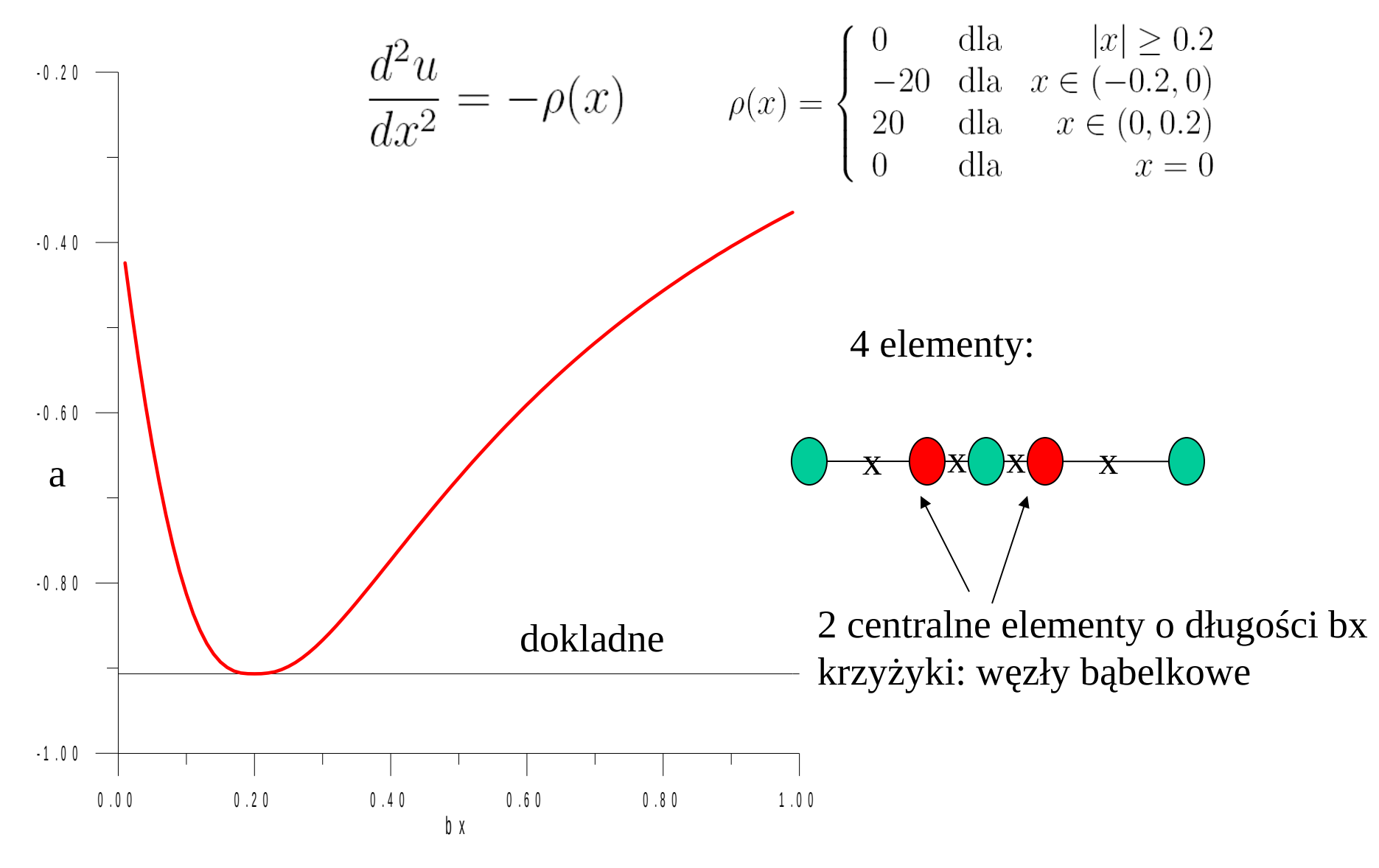

na laboratorium zobaczymy, że potencjał dokładny odtworzony